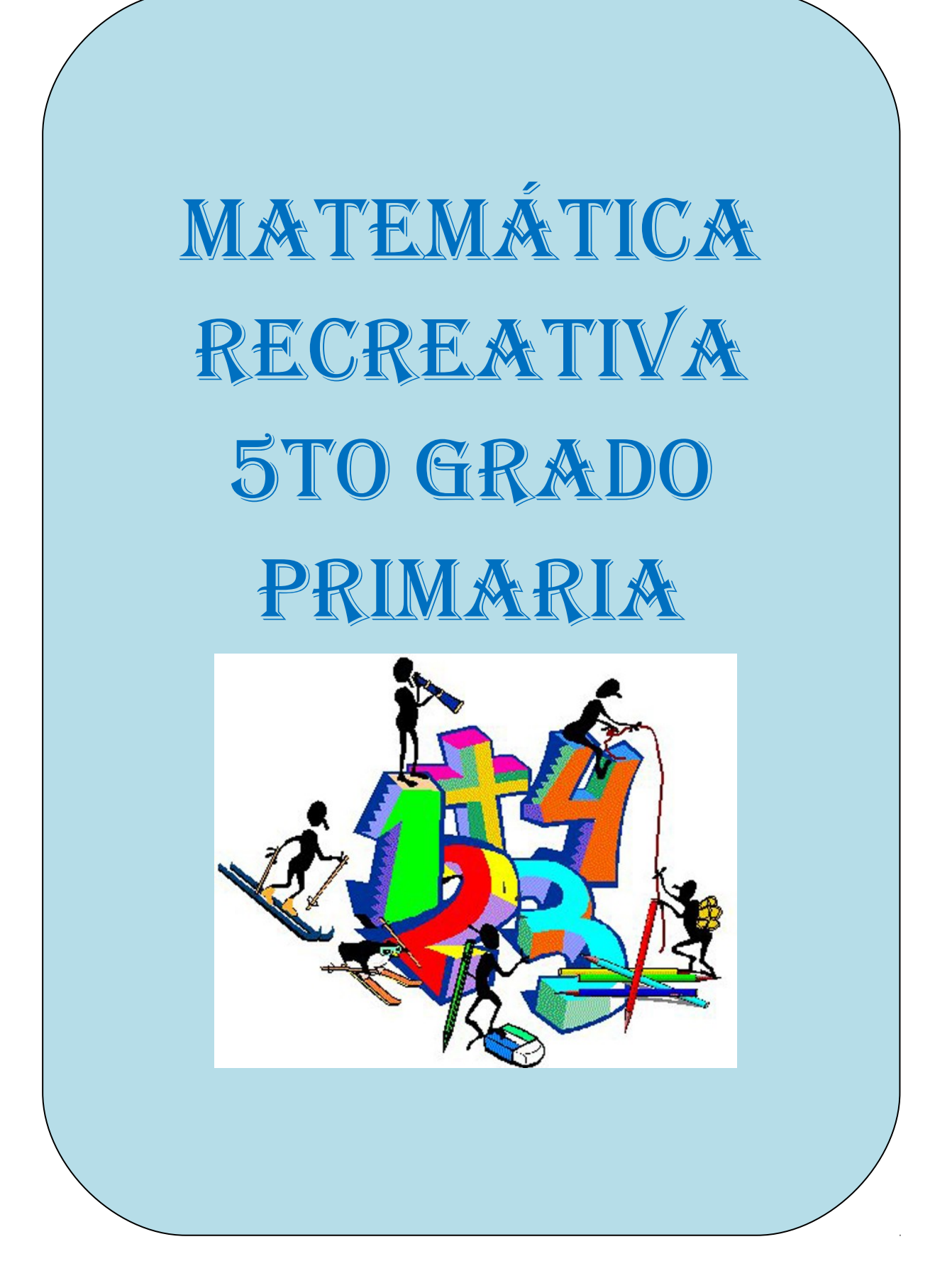

## UESTRO SISTEMA DE NUMERACIÓI

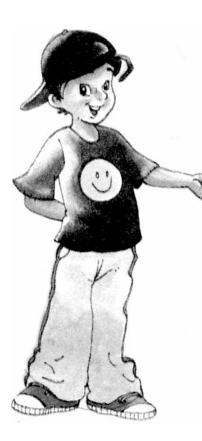

- **1.** Nuestro sistema de numeración lo inventaron los hindúes y después lo difundieron los árabes, en él sólo empleamos diez símbolos para representar los números.
- **2.** Los símbolos son 0, 1, 2, 3, 4, 5, 6, 7, 8, 9.
- **3.** Estos diez símbolos se llaman dígitos, cifras o guarismo.
- **4.** Usando estos símbolos podemos expresar cualquier número natural.
- **5.** Para escribir los números en nuestros sistema agrupamos de diez en diez y utilizamos 10 dígitos por eso decimos que es decimal.

**Las Unidades ()** Cada unidad se representa gráficamente con un cuadradito pequeño.

**La Decena**  Está formada por 10 unidades.

**La Centena** Está formada por 10 decenas.

**La Unidad de Millar** Está formada por 10 centenas.

**La Decena de Millar**

Está formada por 10 unidades de millar.

#### **1 ESCRIBE los siguientes números:**

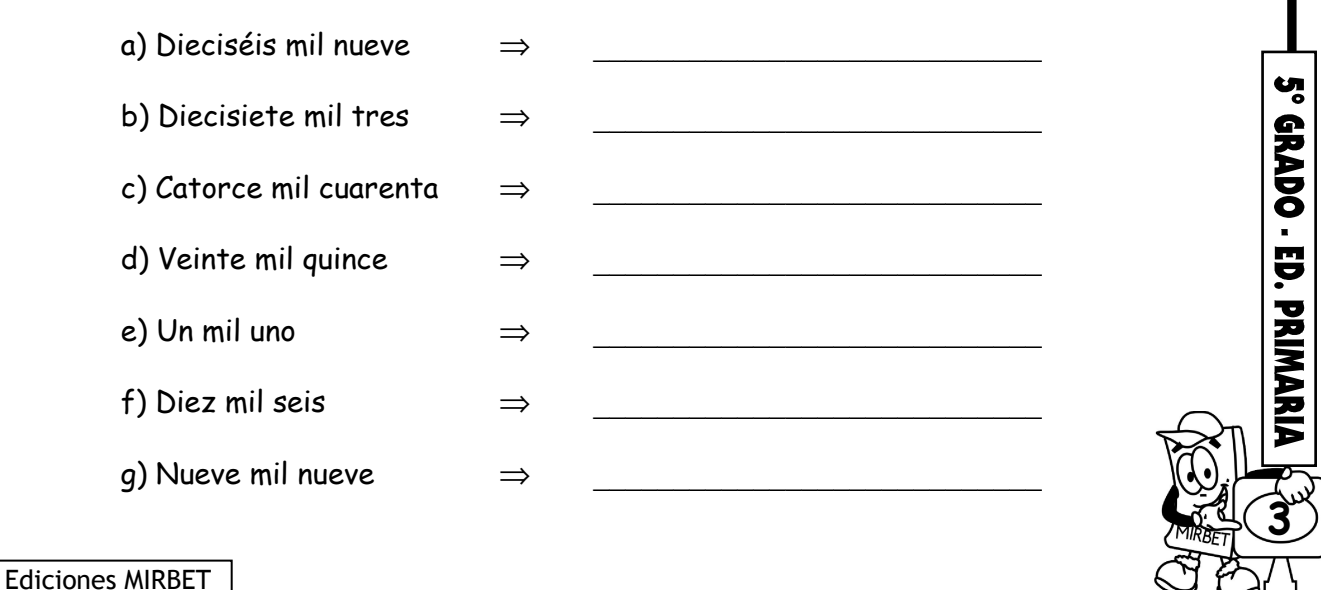

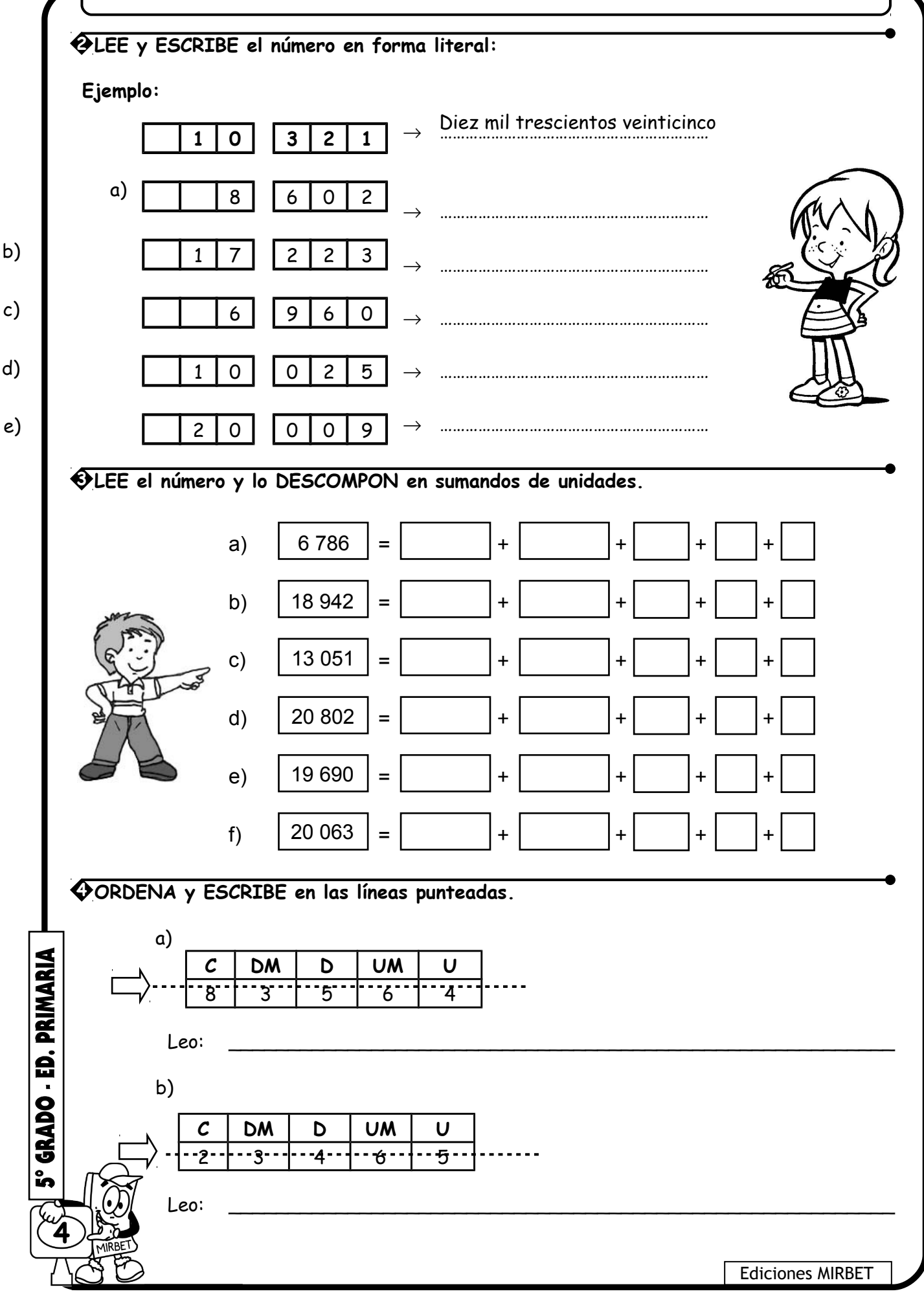

## REFORZANDO NUESTRO APRENDIZAJE EN LA LECTURA (HASTA DM)

#### **1 ESCRIBE los siguientes números:**

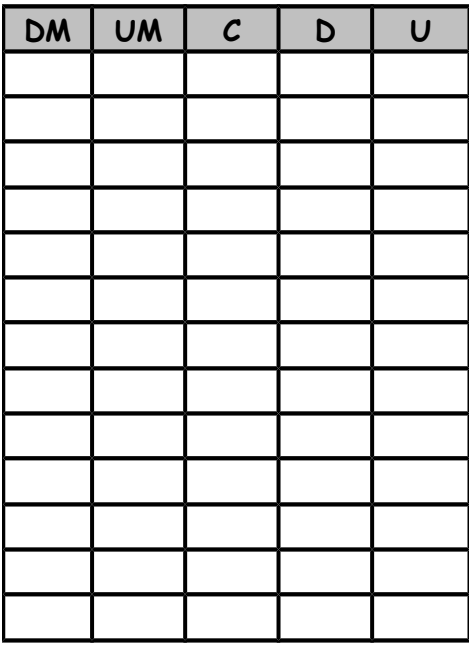

Diez mil novecientos quince.

Diez mil setecientos.

Doce mil veinticinco.

Once mil trescientos veintiocho.

Dieciocho mil quinientos sesenta.

Catorce mil ochocientos treinta y tres.

Veinte mil quinientos cuatro.

Veinte mil novecientos noventa y uno.

Quince mil doscientos setenta y cuatro.

Diecisiete mil doscientos setenta y cuatro.

Diecisiete mil cuatrocientos ochenta y dos.

Veintidós mil novecientos sesenta y ocho.

Veinte nueve mil setecientos cuarenta y seis.

**2 ¿Cómo se escribe y como se leen los siguientes números?**

**CM DM UM C D U Número Se lee** Ediciones MIRBET

**605**

5° GRADO - ED, PRIMAR

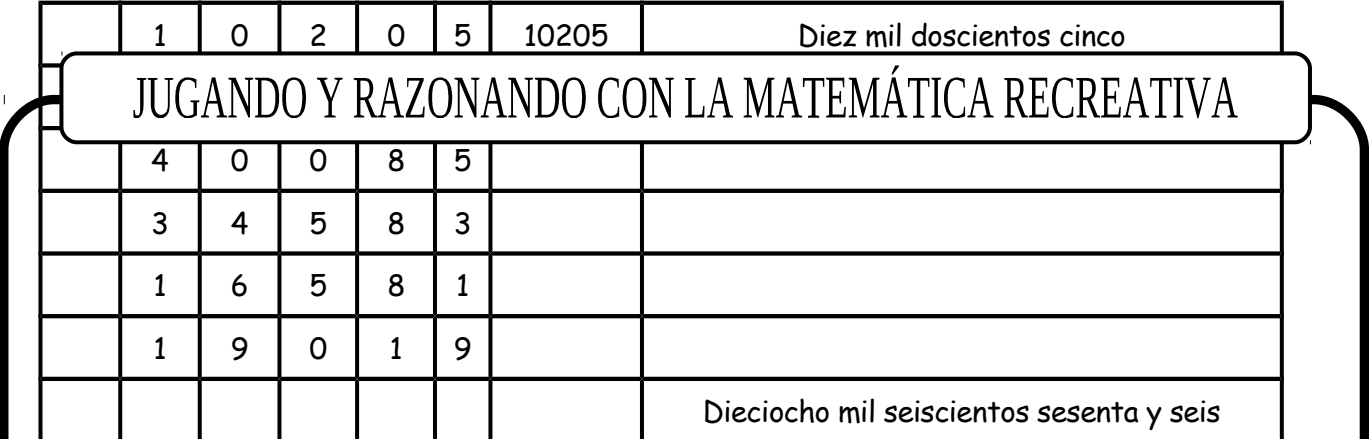

#### **3 COMPLETA:**

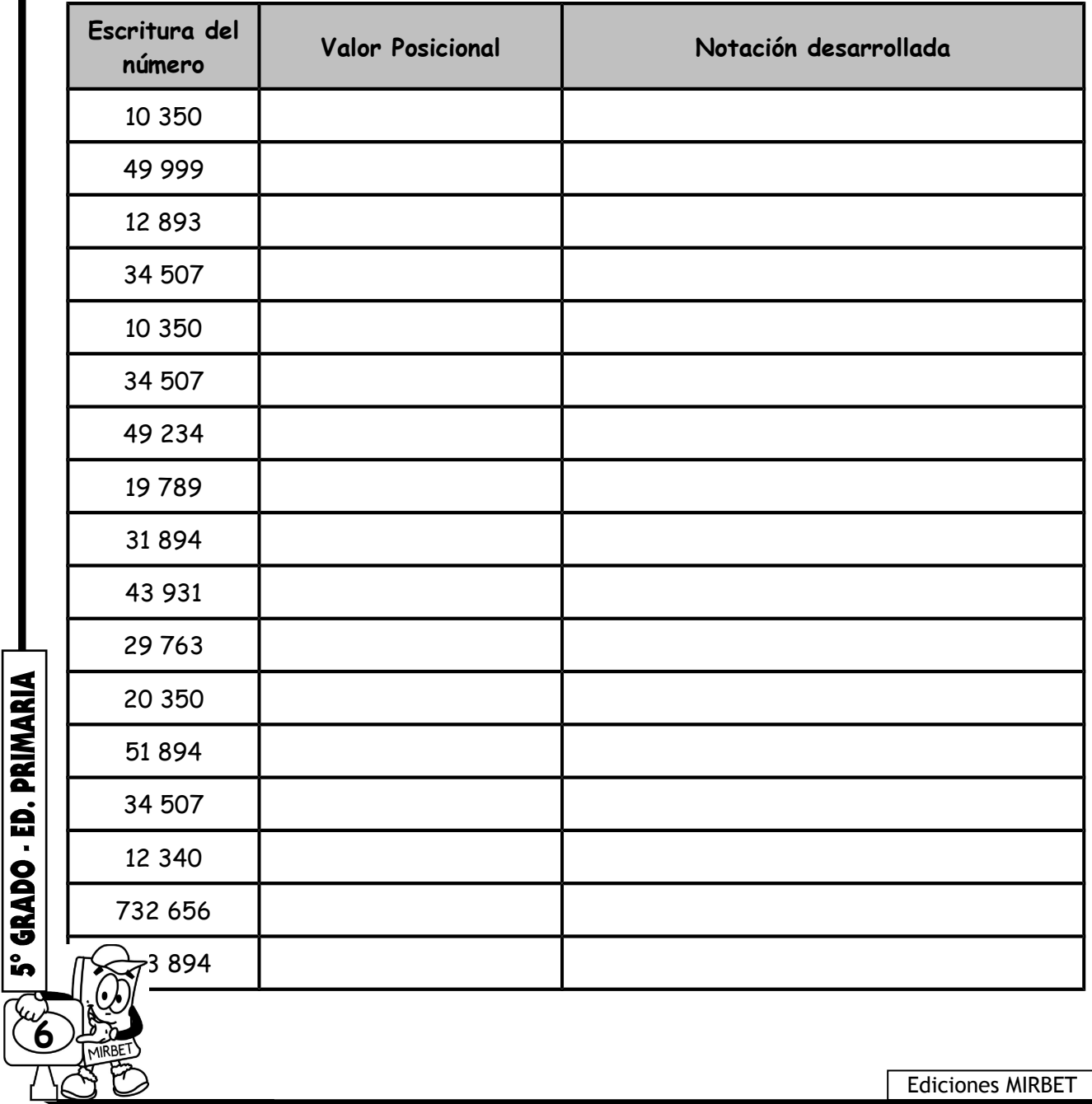

Ediciones MIRBET

 $\mathbf{I}$ 

133 693

## JUGANDO Y RAZONANDO CON LA MATEMÁTICA RECREATIVA

## 3000 ; 3500 ; 4000 ; \_\_\_\_\_\_\_\_\_\_\_\_\_\_\_\_\_\_\_\_\_\_\_ 9900 ; 9800 ; 9700 ; \_\_\_\_\_\_\_\_\_\_\_\_\_\_\_\_\_\_\_\_\_\_\_ 15300 ;  $15400$  ;  $15500$  ; 19000 ; 18000 ; 17000 ; 500 ; 450 ; 400; \_\_\_\_\_\_\_\_\_\_\_\_\_\_\_\_\_\_\_\_\_\_\_ **4 CONTINÚA las siguientes sucesiones:**

## VALOR ABSOLUTO Y VALOR RELATIVO

**1. Valor Absoluto:** Es el que tiene la cifra por si mismo. **Ejemplo:**

- En 1835 el valor absoluto de 8 es 8.
- En 4756 el valor absoluto de 4 es 4.
- **2. Valor Relativo o Valor de Posición:** Es la ubicación que tiene en el número **Ejemplo:**
	- En 1835 el valor relativo de 5 es 5U.
	- En 4756 el valor relativo de 7 es 7U.

El valor de cada una de las cifras:

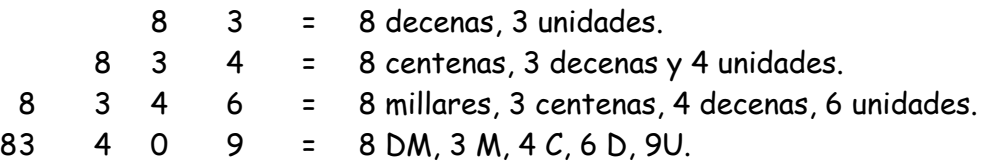

**1 ESCRIBE el valor relativo del número con negrita.**

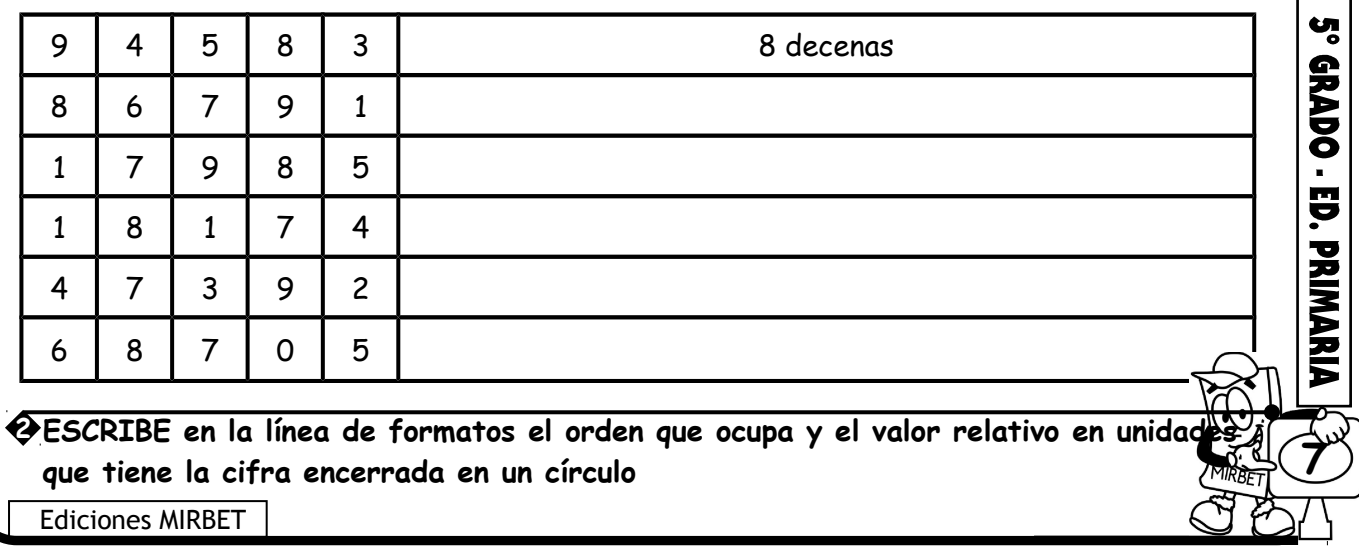

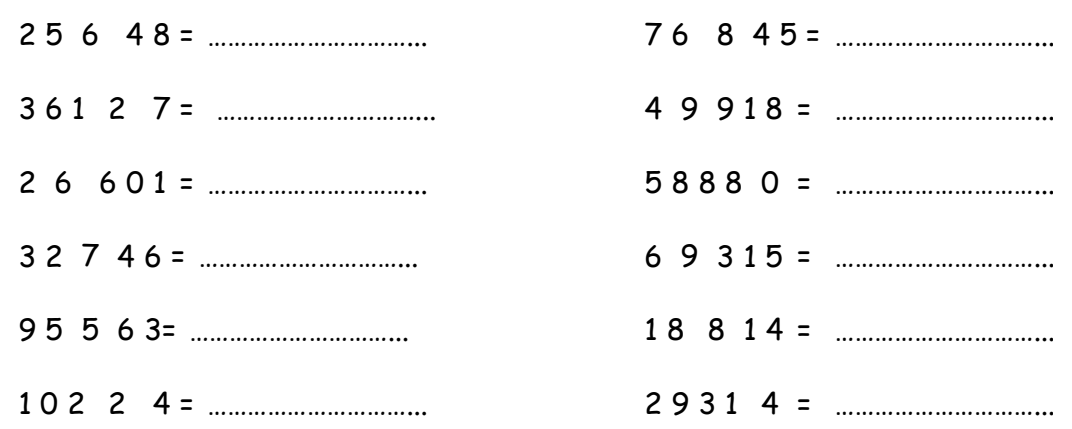

# ESCRIBIMOS Y LEEMOS NÚMEROS NATURALES<br>HASTA LA CENTENA DE MILLAR (CM)

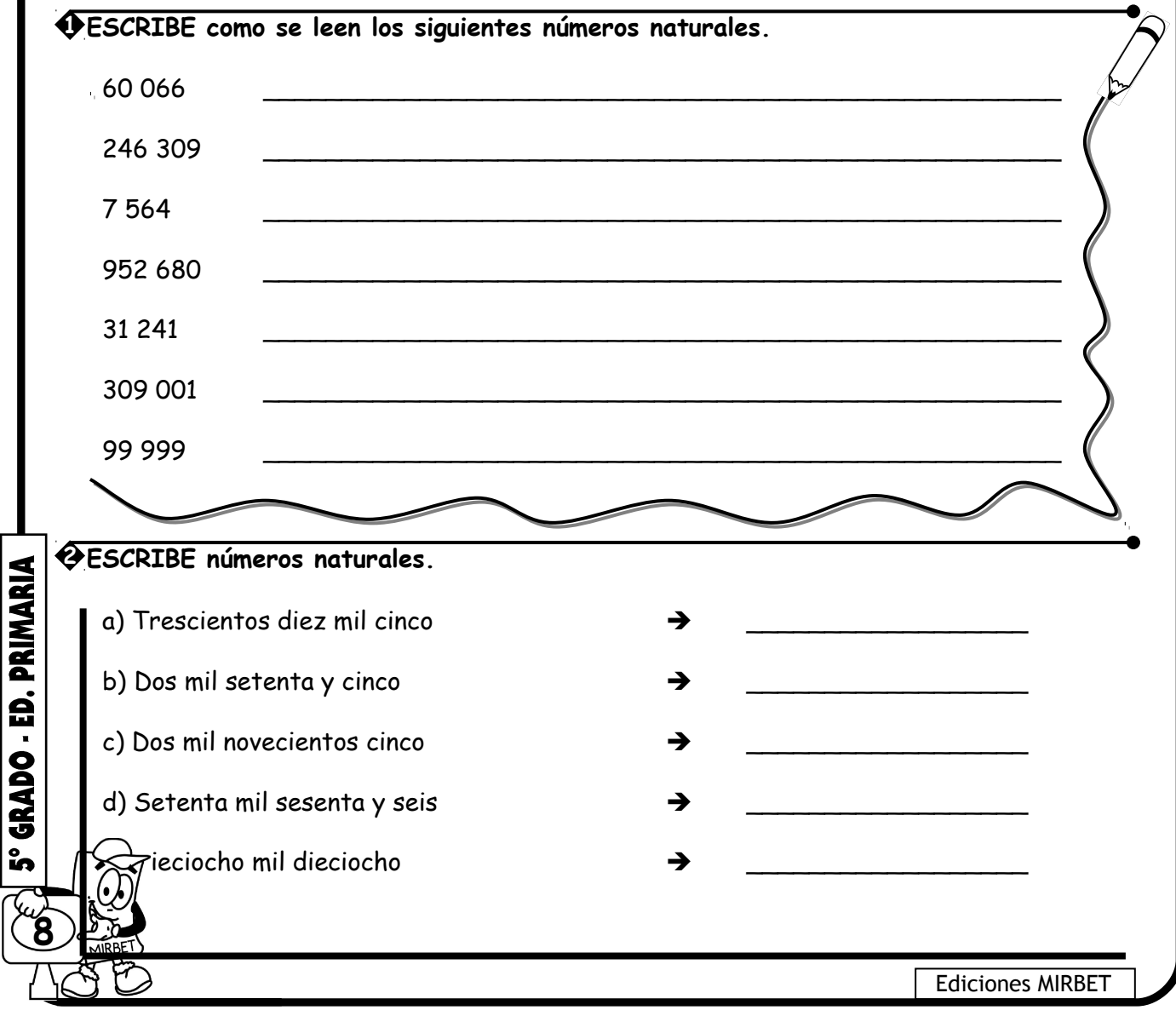

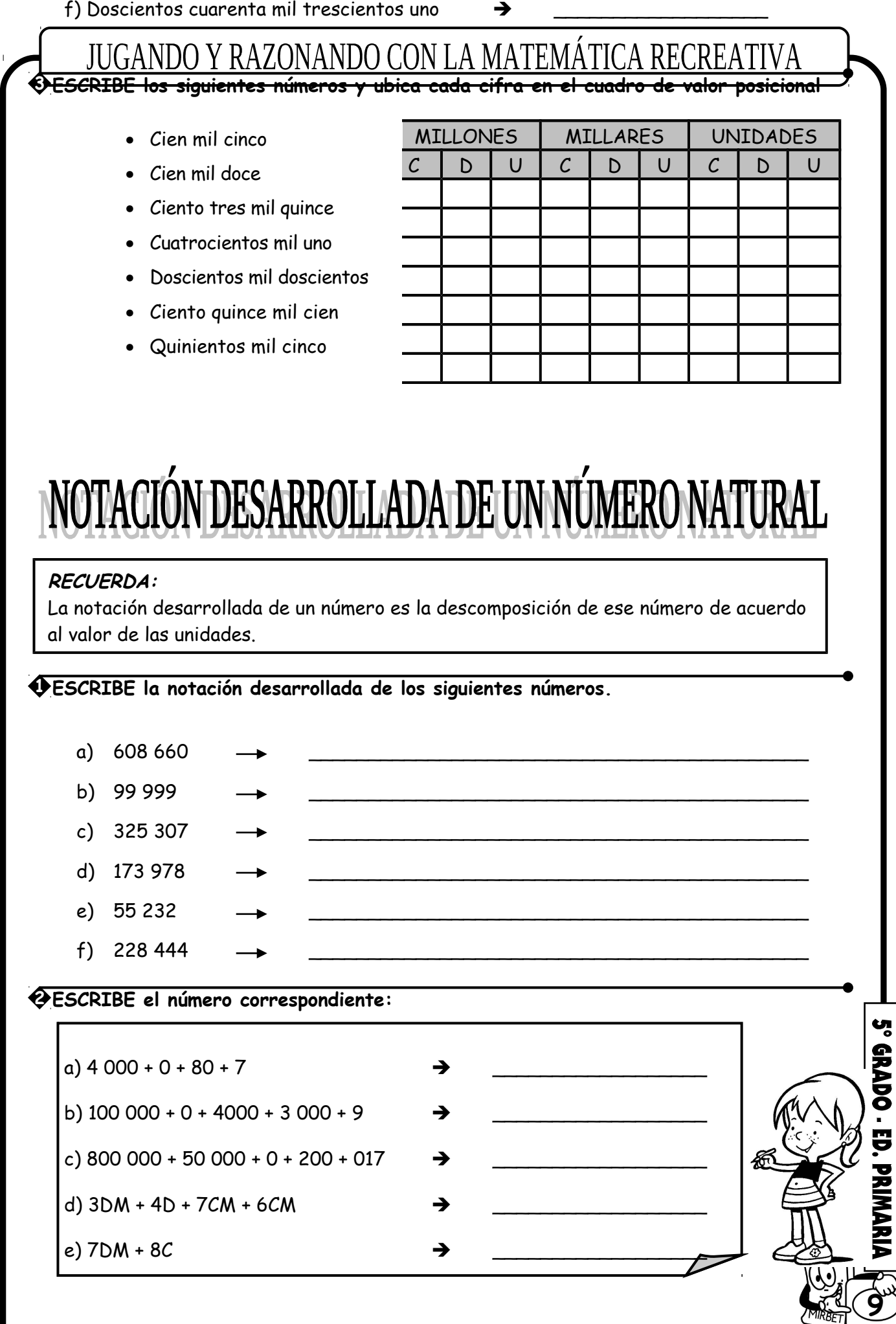

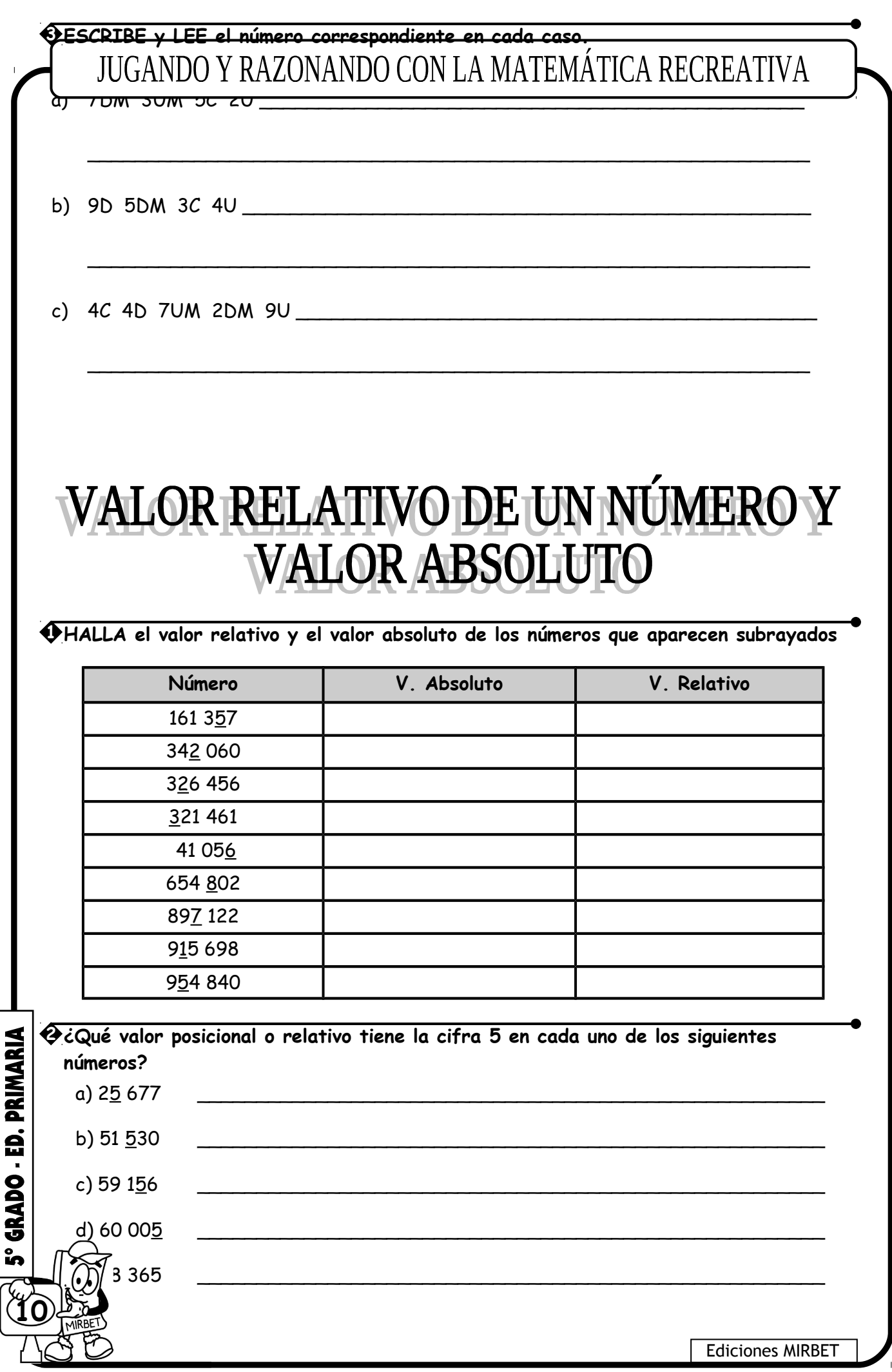

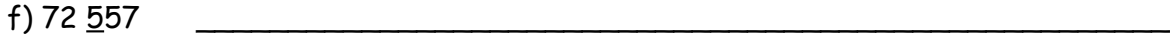

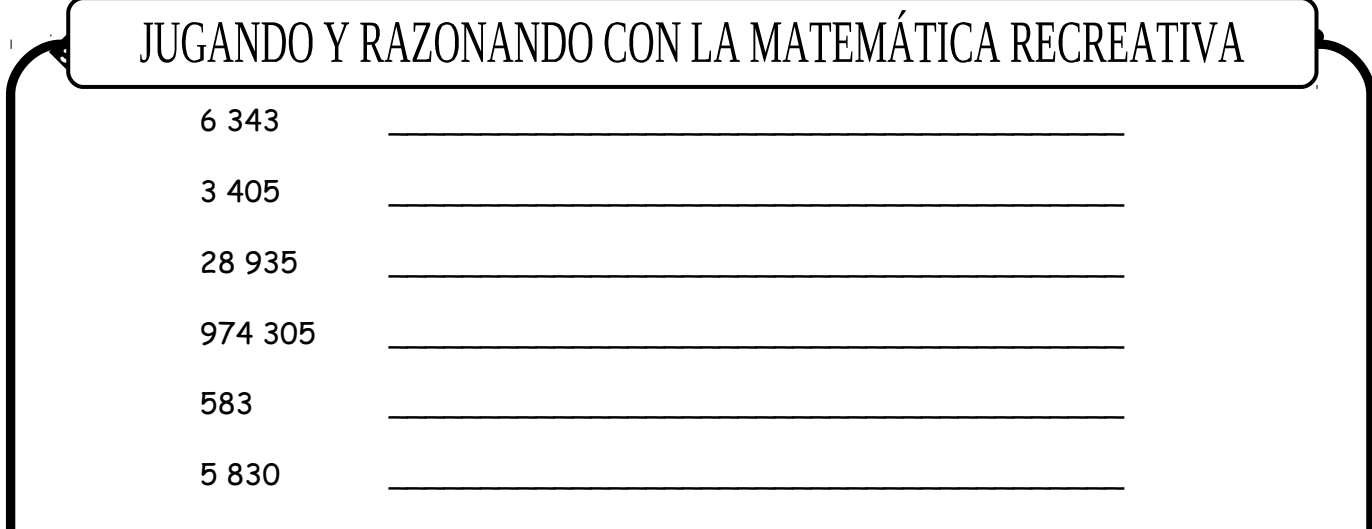

# **COMPARACIÓN DE NÚMEROS NATURALES**

**1 COMPARA los siguientes números, COLOCA el signo >, < ó = según corresponda.**

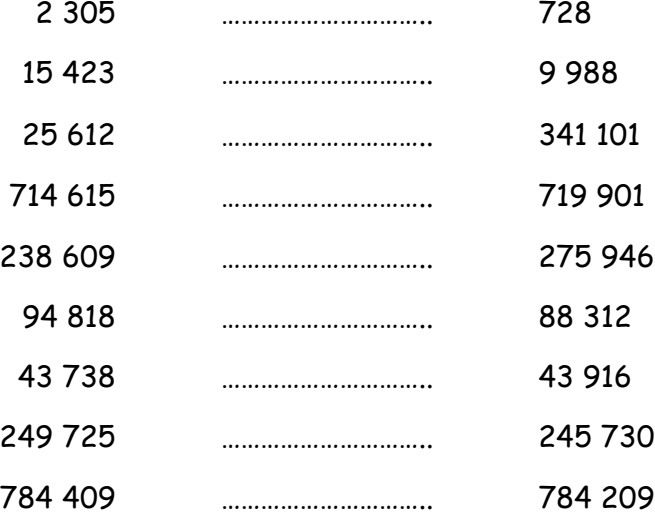

#### **2 COMPARA cada par de números. Luego en cuánto se diferencian los dos números.**

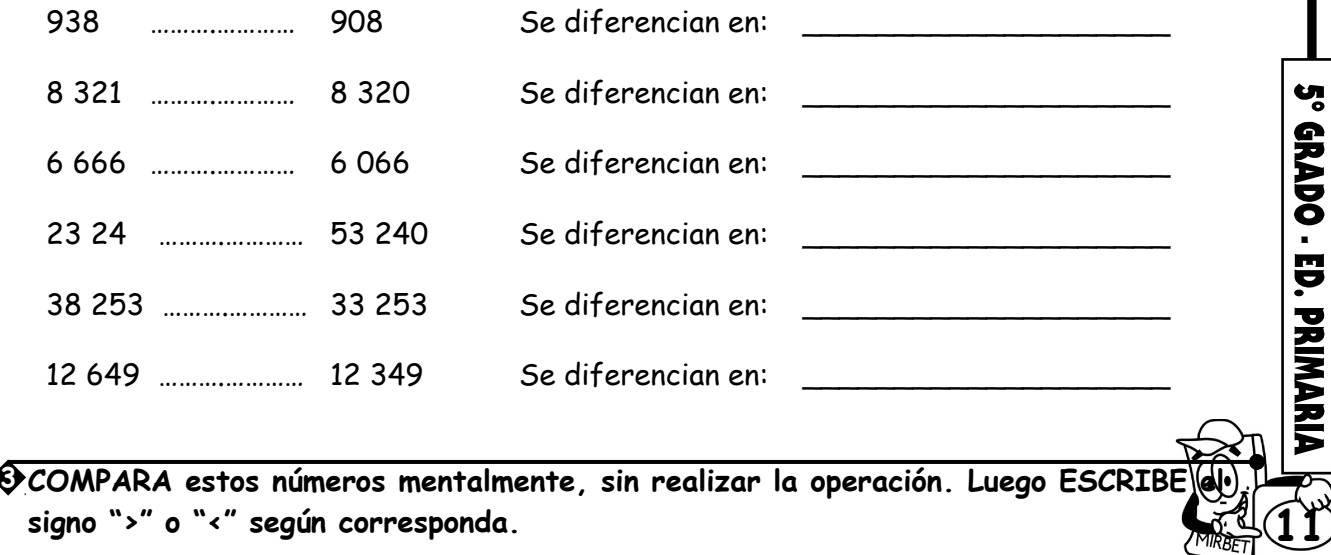

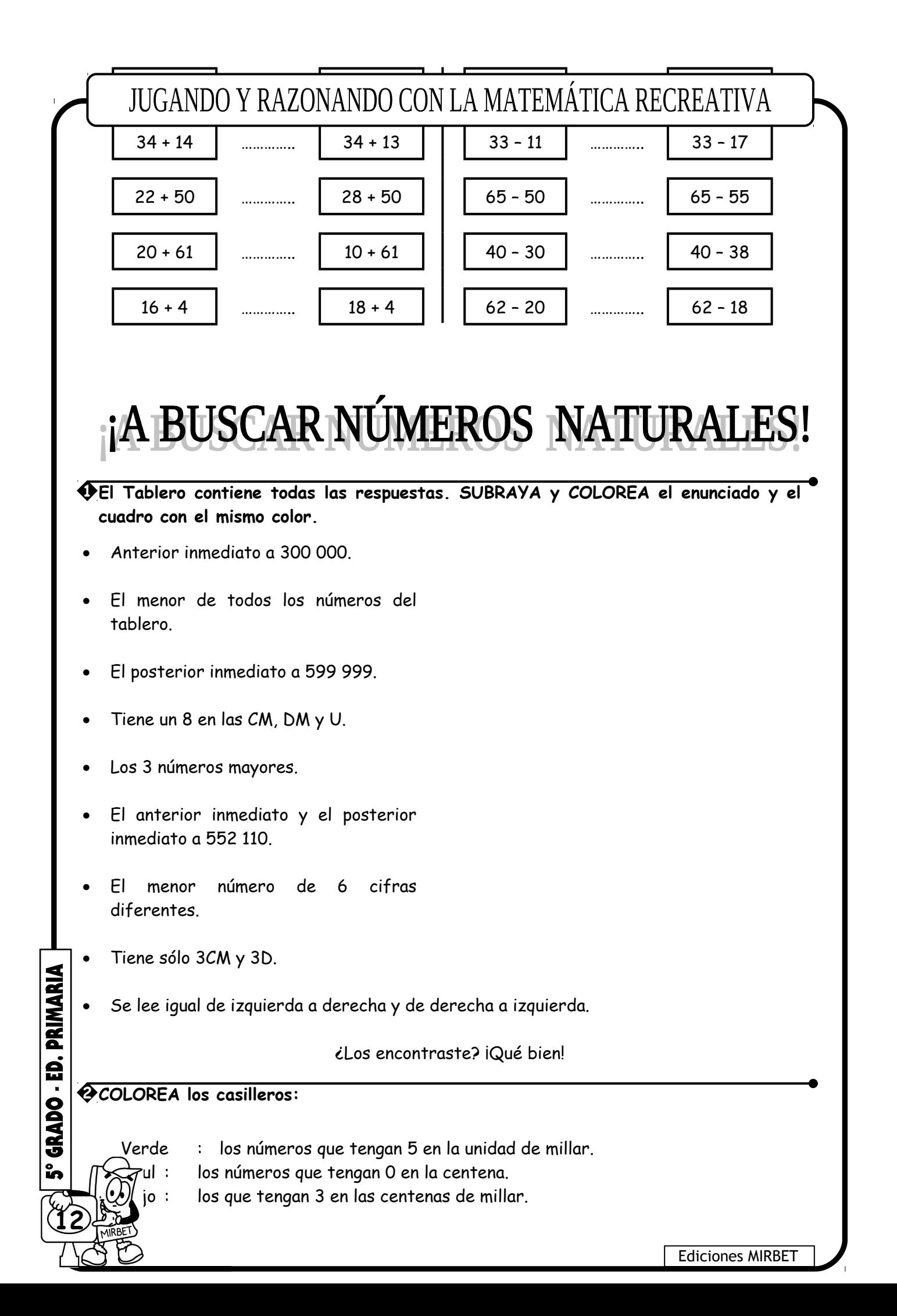

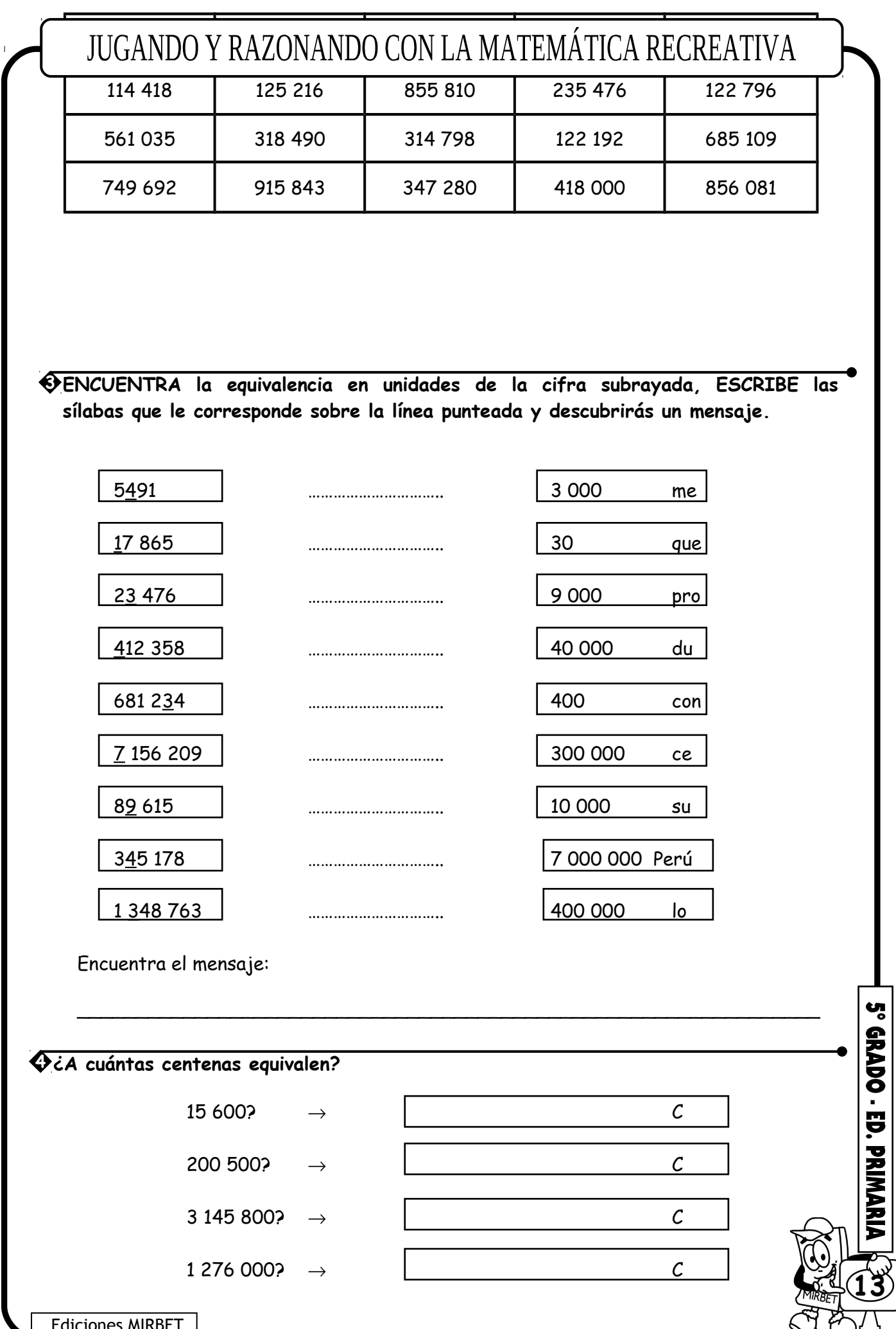

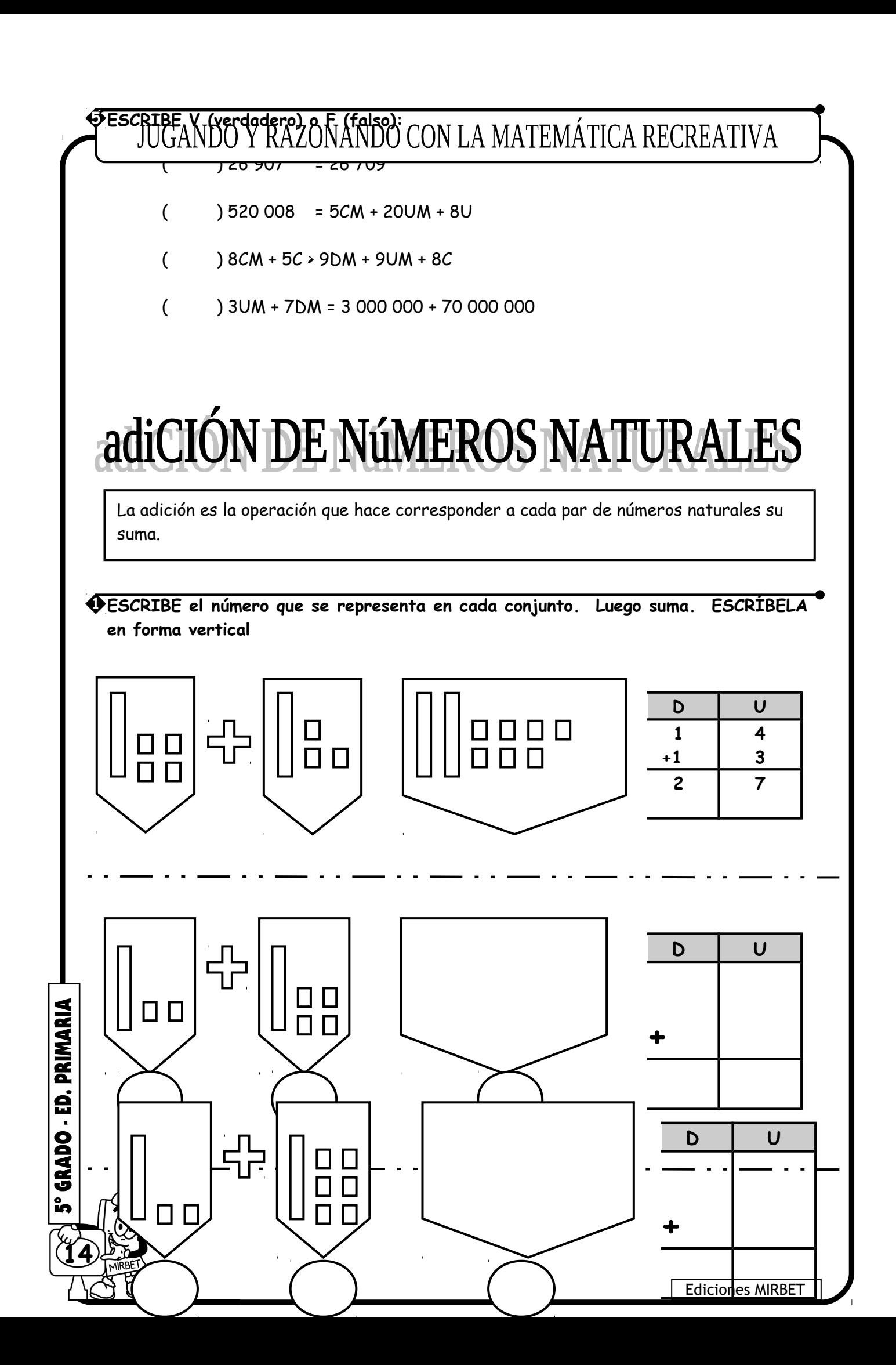

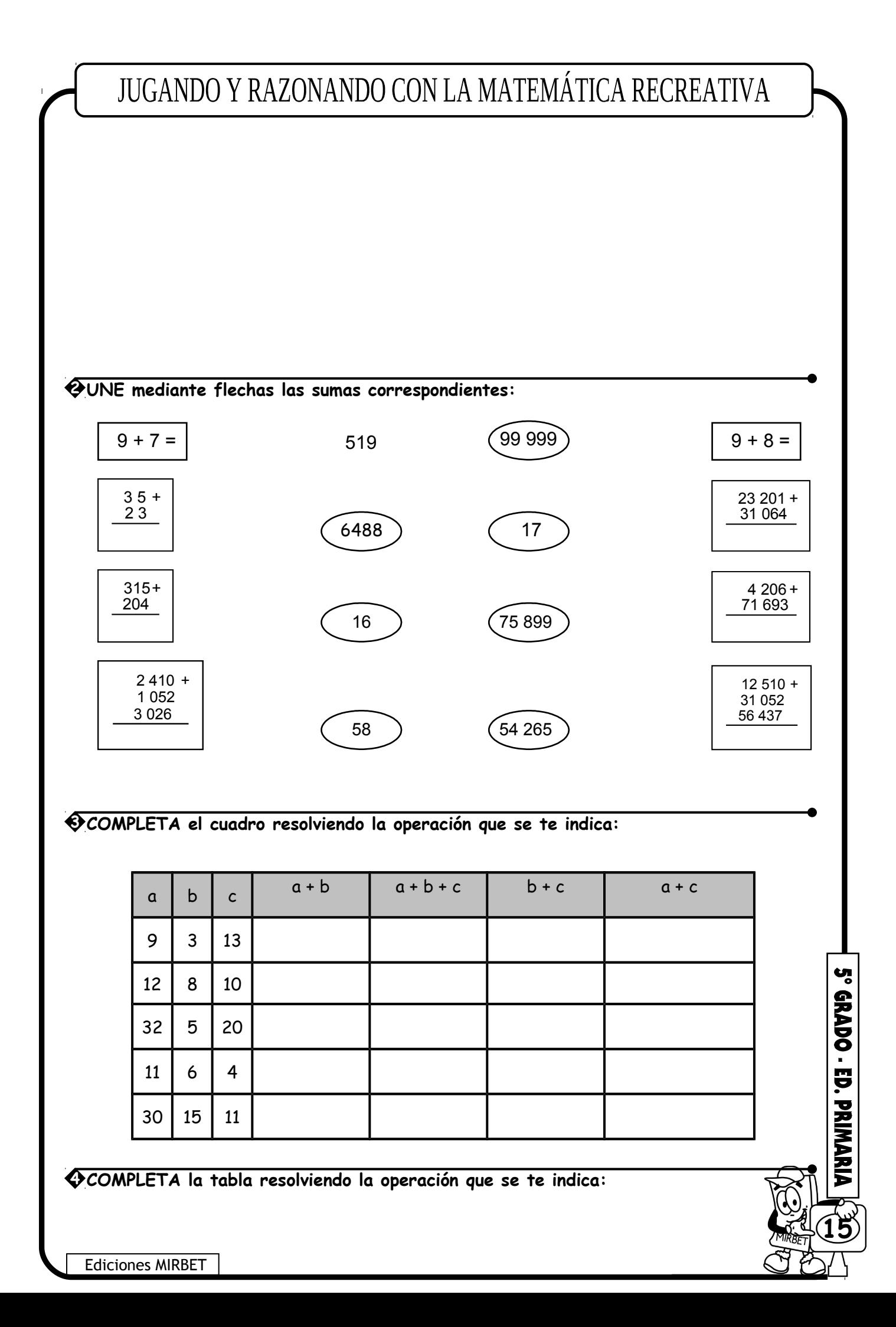

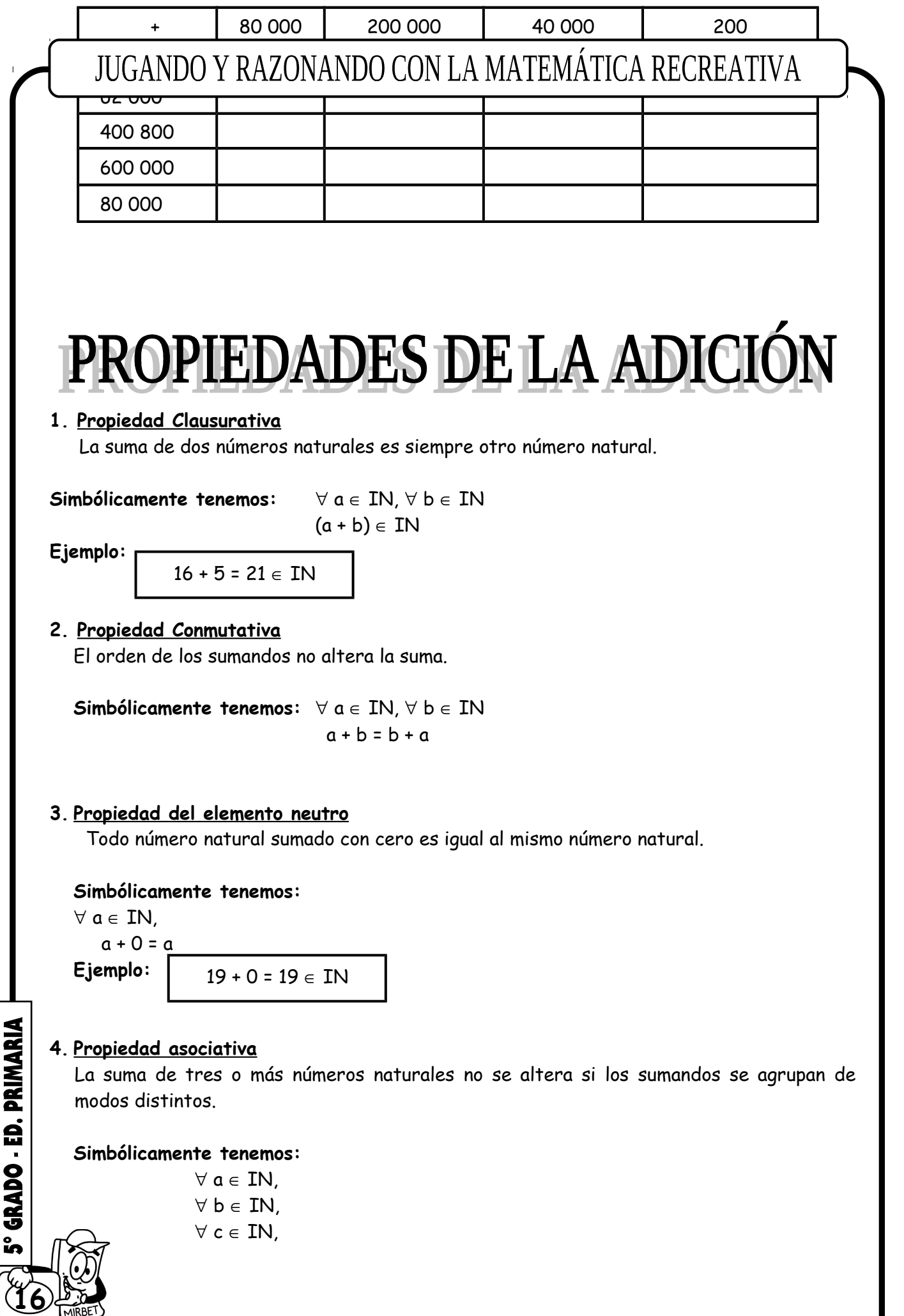

L

Ediciones MIRBET

 $\mathbf{r}$ 

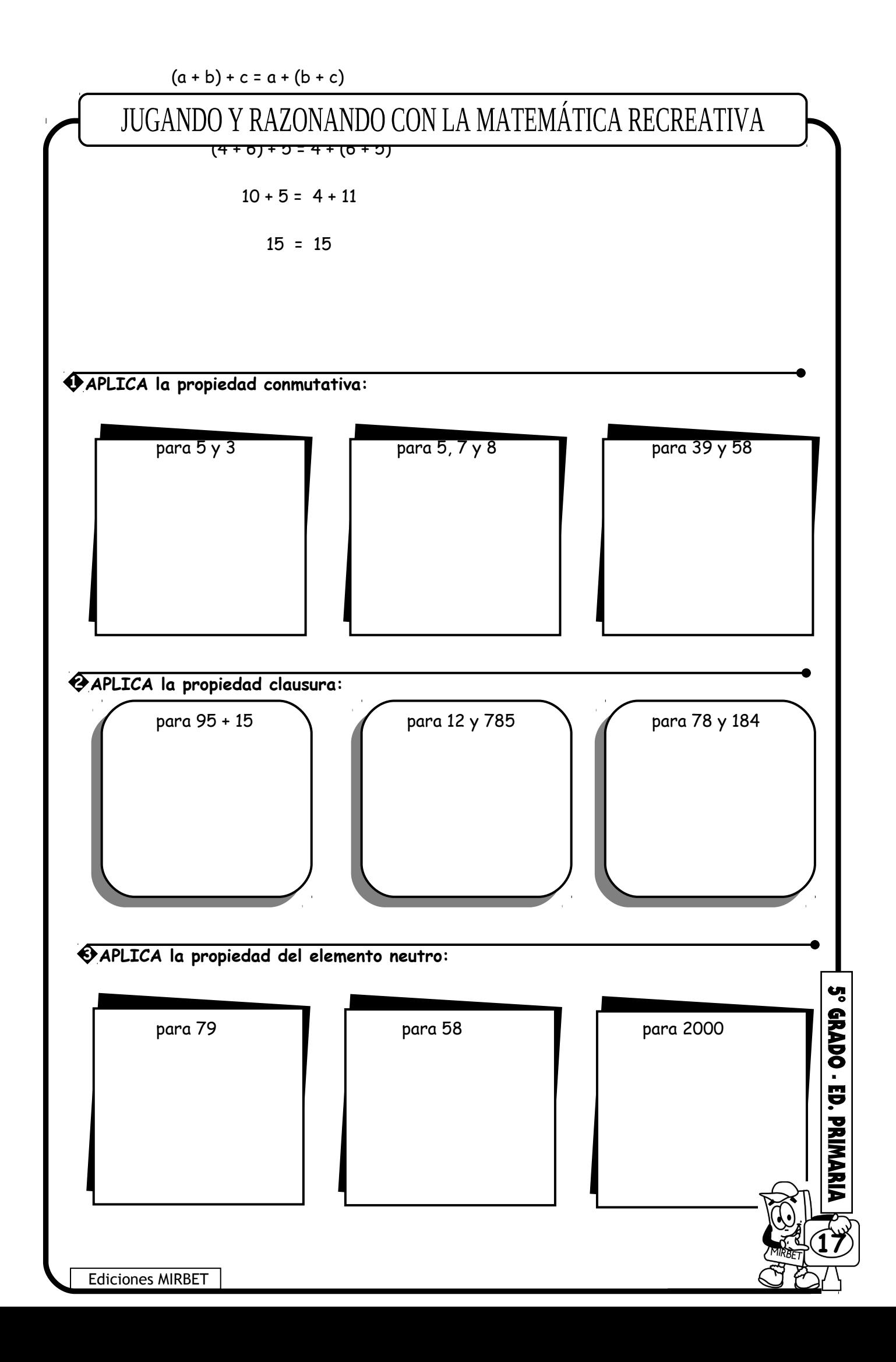

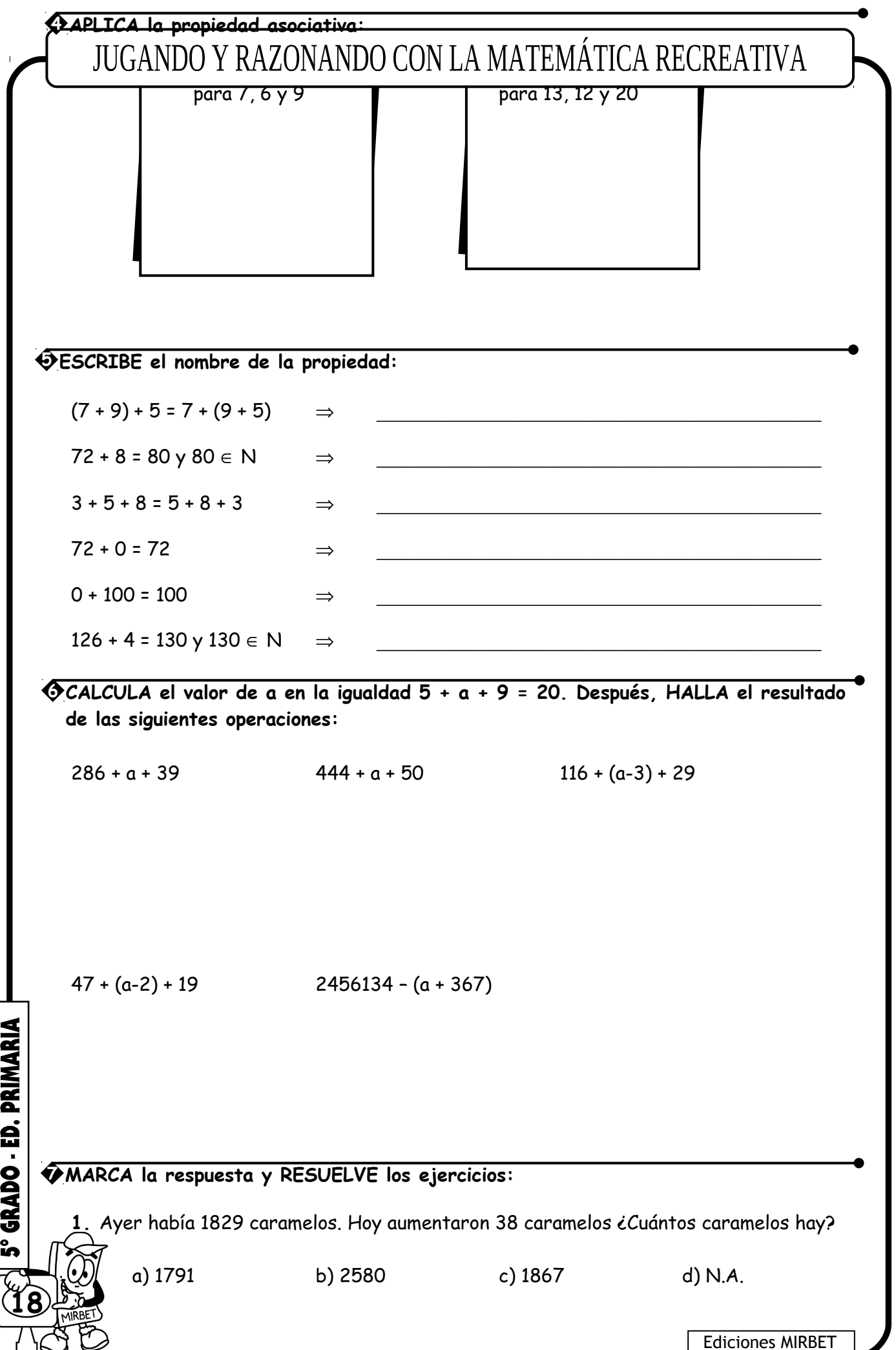

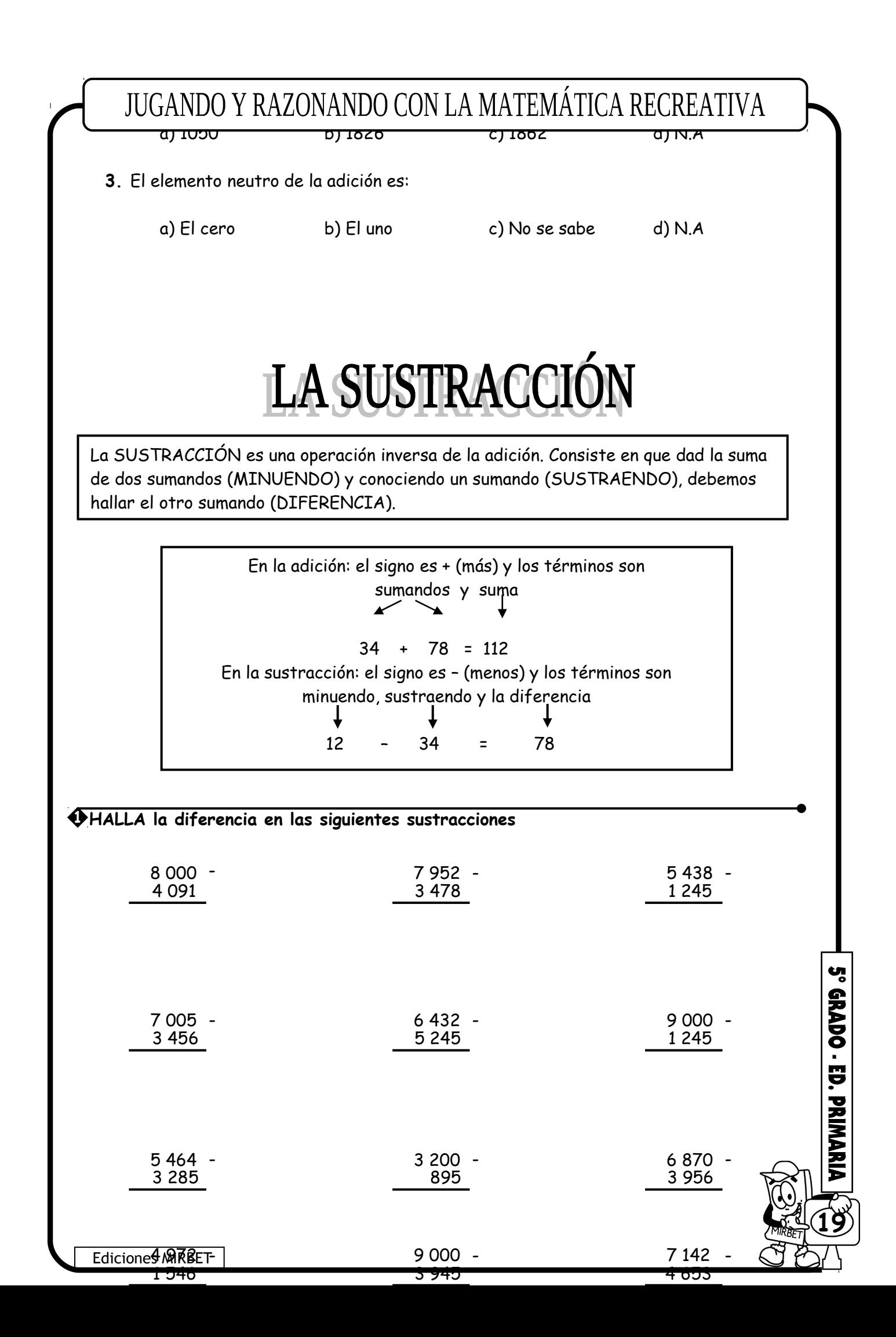

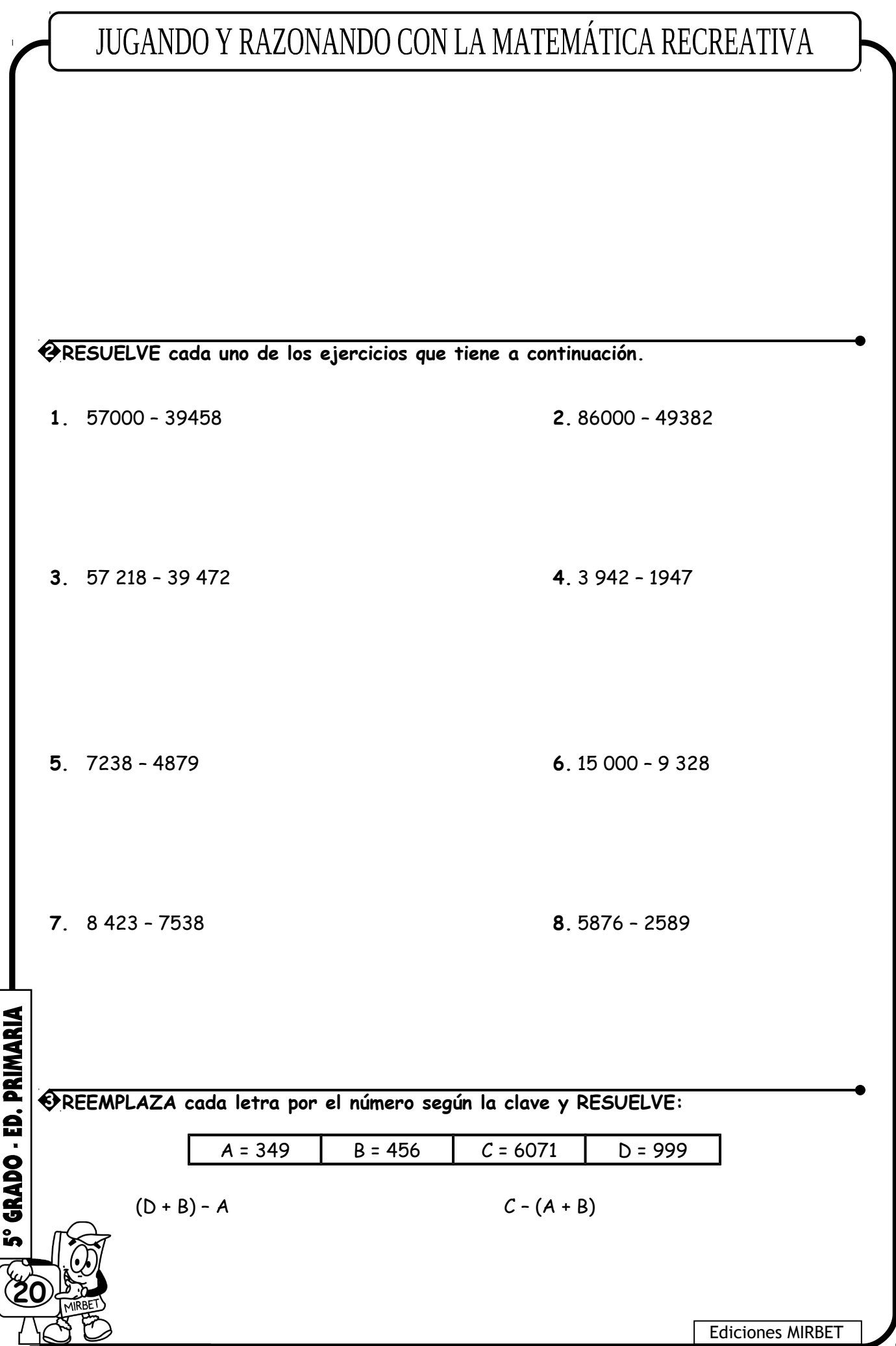

 $D + (B - A)$  (C - D) + B

# PROBLEMAS DE ADICIÓN Y SUSTRACCIÓN

#### **\* RESUELVE los siguientes ejercicios:**

**1.** Andrea tiene S/. 125, Juan tiene S/.95 más que Andrea. ¿Cuánto tiene los dos juntos?

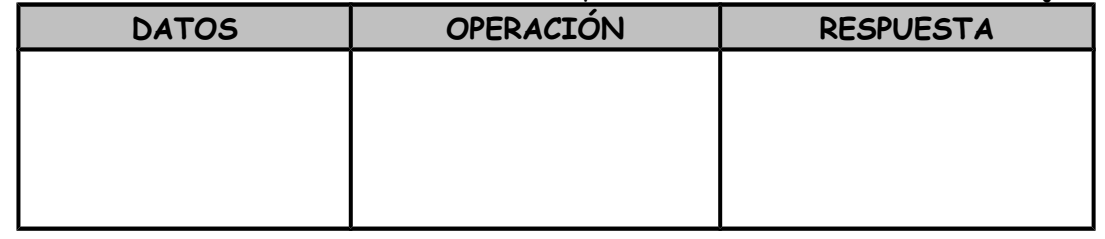

**2.** Daniel compra una refrigeradora por S/. 2 740 soles y lo vende por S/. 3 970 ¿Cuánto es la ganancia?

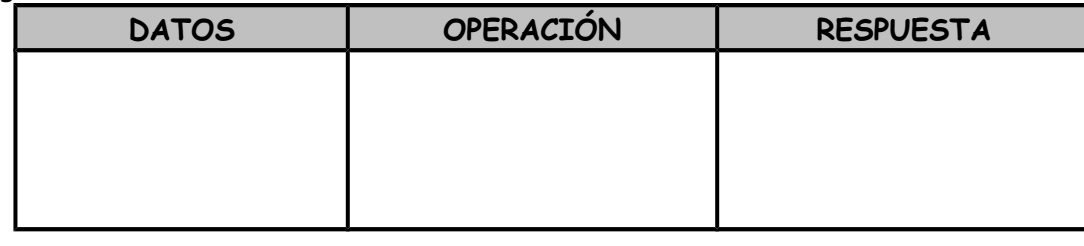

**3.** En una canasta hay 143 paltas de las que se venden 48 y también 17. ¿Cuántas paltas quedan por vender?

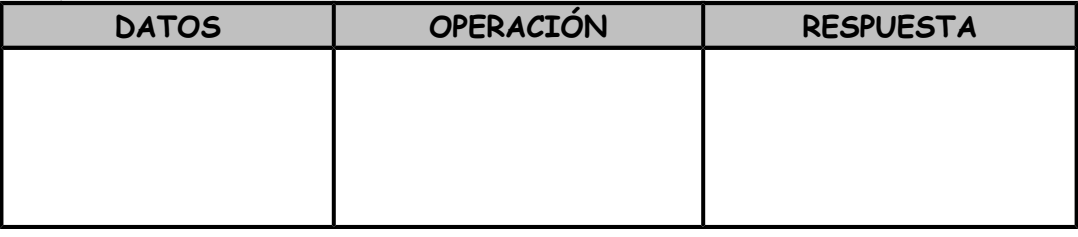

**4.** Vendí un televisor a S/. 834 soles perdiendo S/. 248. ¿Cuánto me costó el televisor?

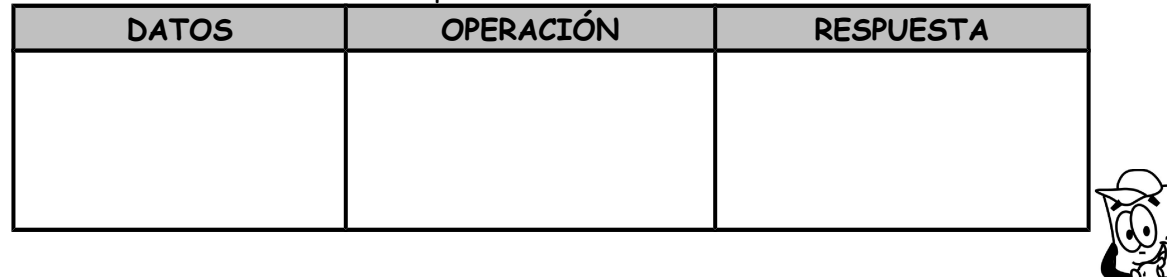

**6021**

5° GRADO - ED. PRINAR

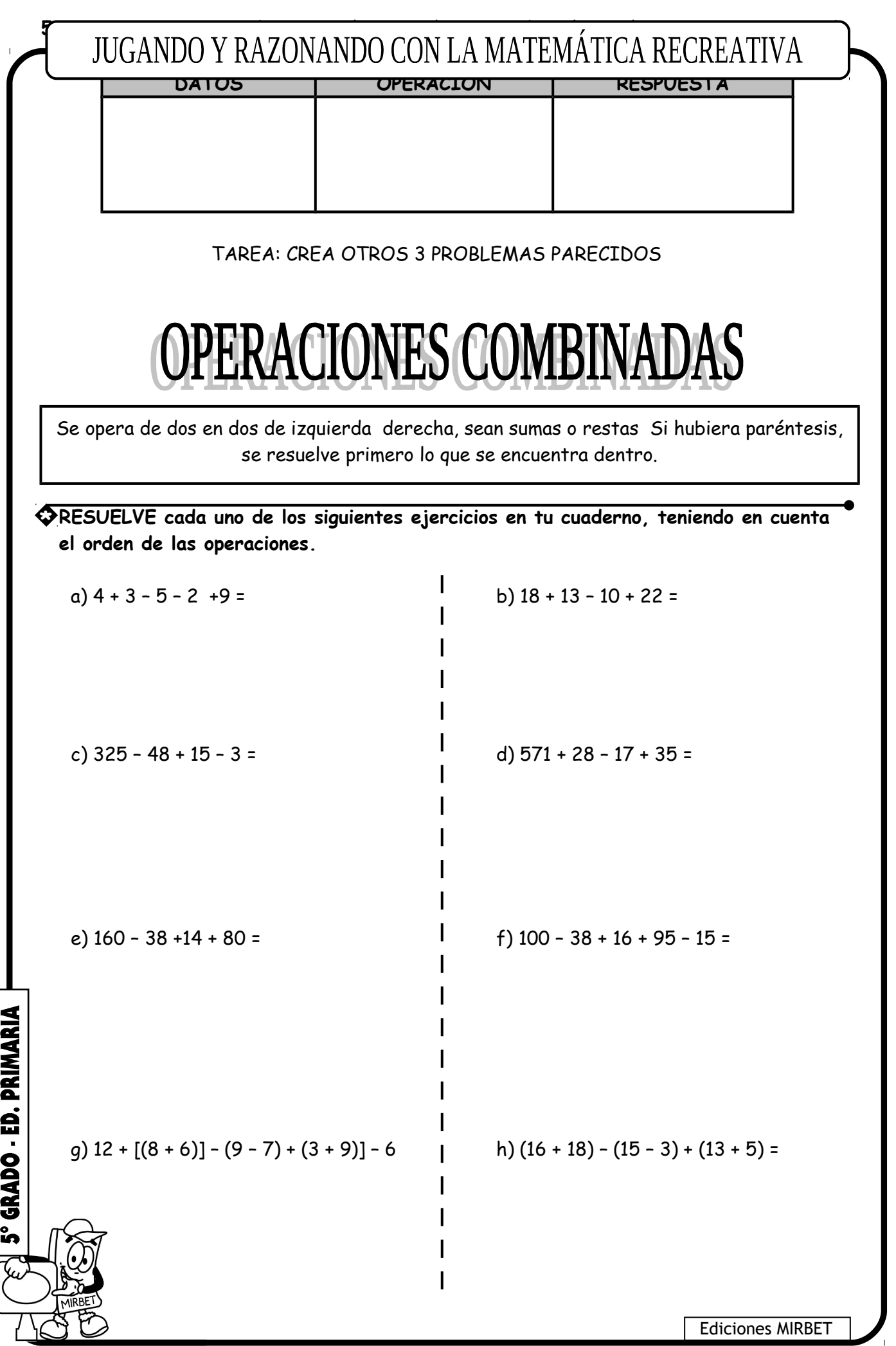

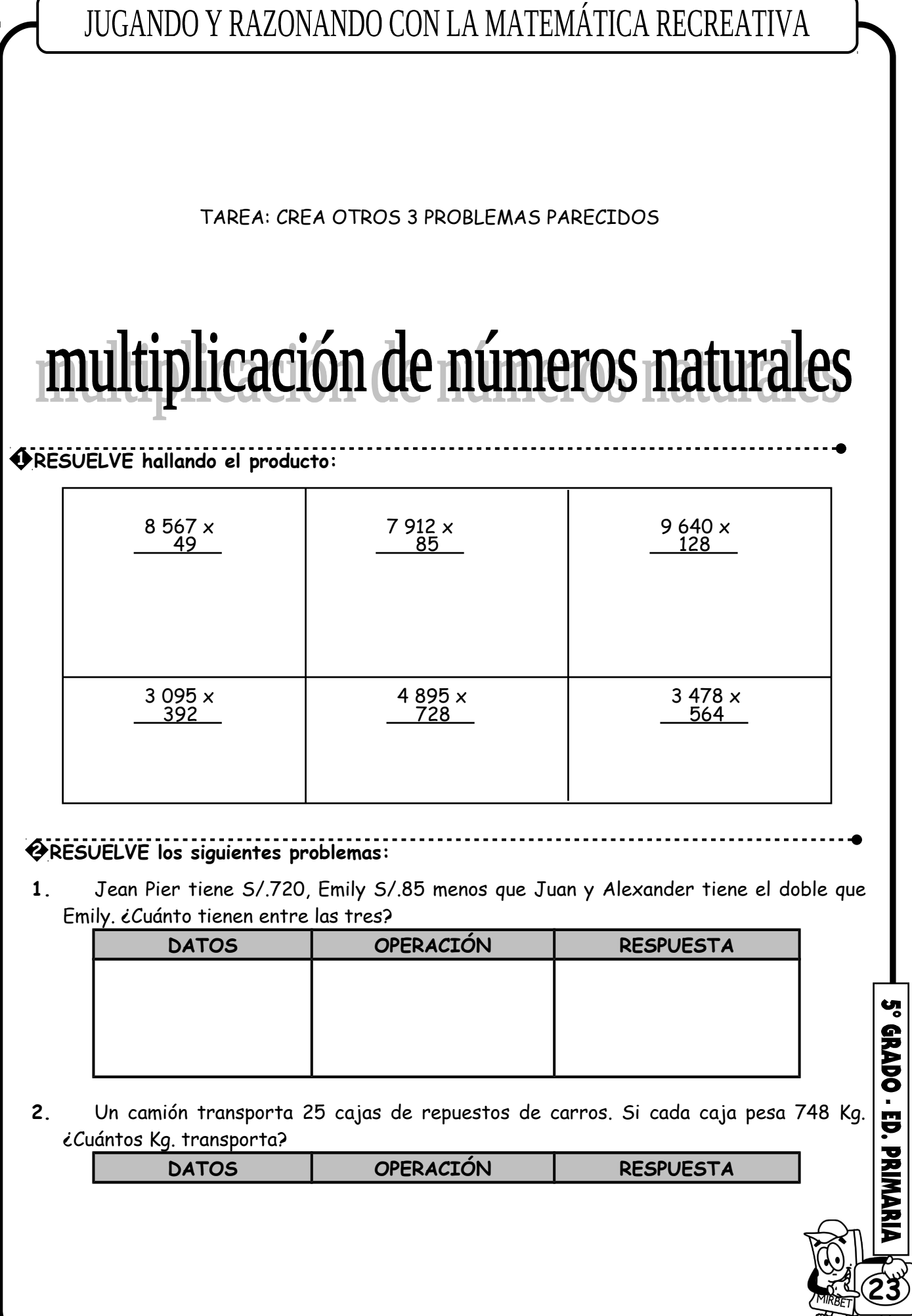

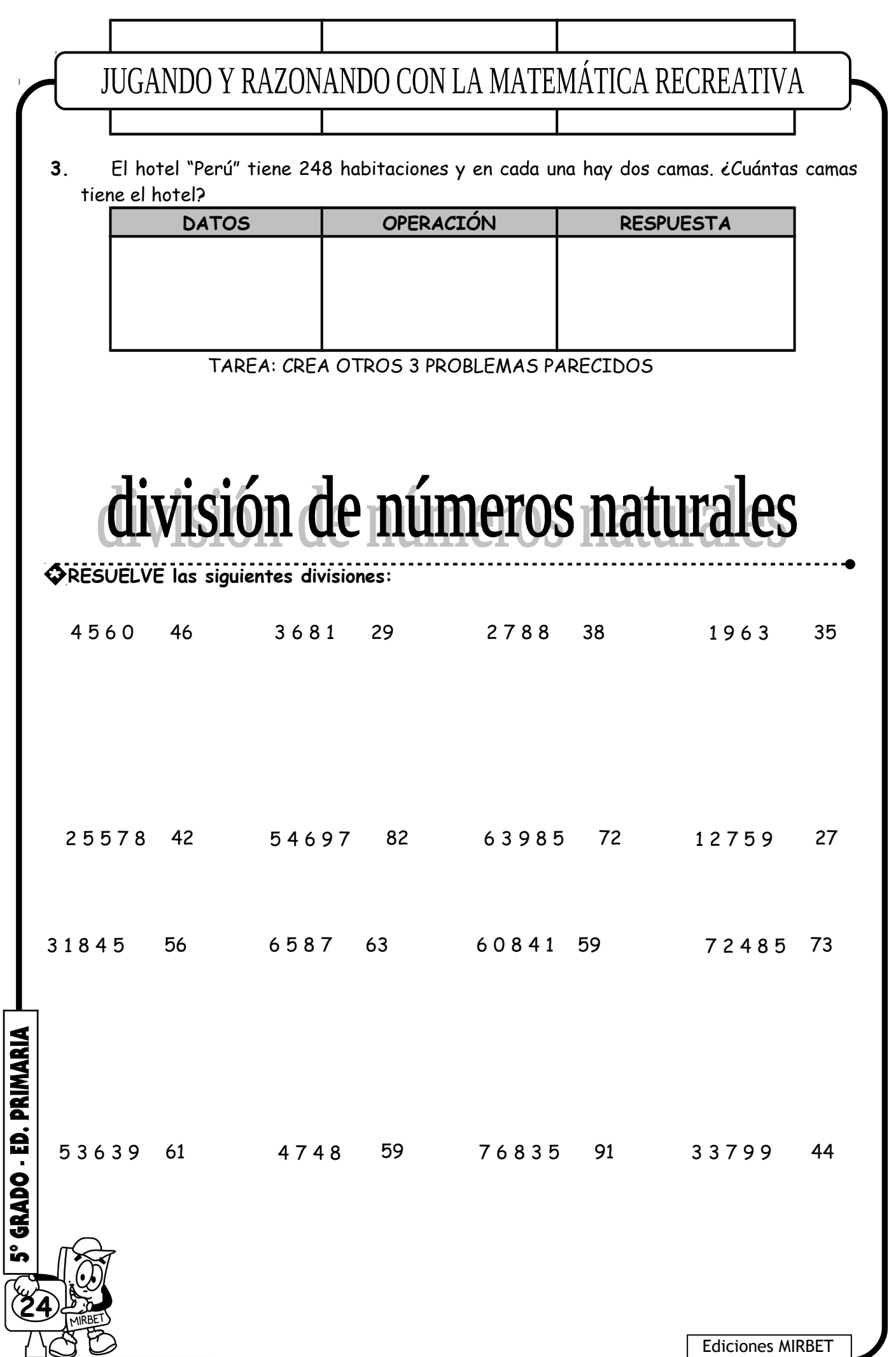

## problemitas

1. Un comerciante compra 120 polos por S/. 3840 y los vende ganando S/. 8 en cada polo. ¿A cómo vendió cada polo?

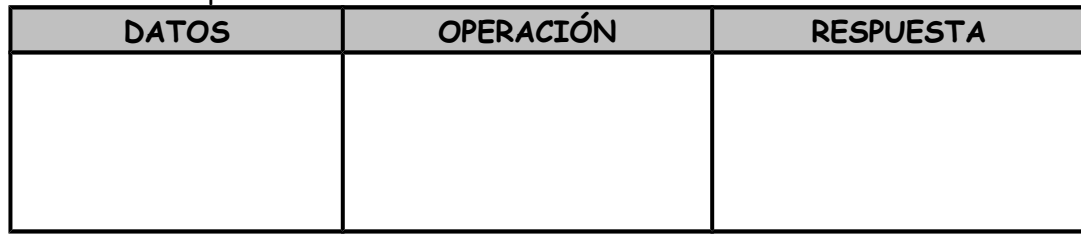

2. Para un partido de fútbol se vendieron 9750 boletos a 12 soles cada uno. si se pagó 18500 soles de impuestos. ¿Cuál fue la ganancia?

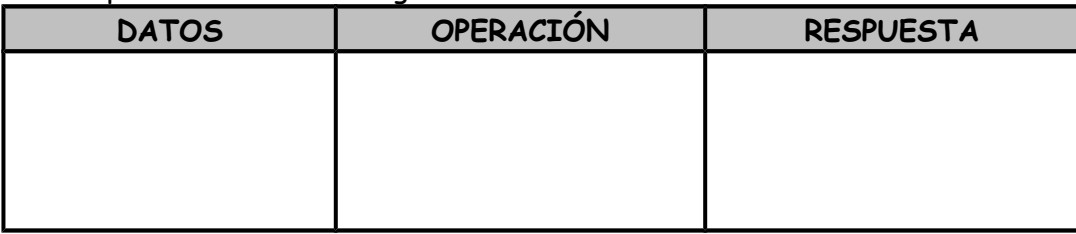

3. Pilar tiene 845 hojas de papel bond y prepara cuadernillos de 30 hojas cada uno. ¿Cuántos cuadernillos obtendrá y cuántas hojas le sobrarán?

![](_page_23_Picture_83.jpeg)

4. A Delia le han regalado 10 890 cuadernos para repartirlos entre los alumnos de su Si a cada alumno le tocan 18 cuadernos. ¿Cuántos alumnos hay?

**6025**

5° GRADO - ED. PRINARIA

![](_page_24_Picture_118.jpeg)

![](_page_25_Picture_1.jpeg)

**9.** n + 36 – 27 = 30 – 6 **10.** j + 14 + 8 = 65 – 26

## PLANTEAMIENTO DE ECUACIONES

El arte de plantear ecuaciones es una habilidad sumamente importante para la El arte de plantear ecuaciones es una habilidad sumamente importante para la resolución de problemas, para ello tenemos que traducir un problema dado al resolución de problemas, para ello tenemos que traducir un problema dado al lenguaje matemático con ayuda de símbolos, variables o incógnitas. lenguaje matemático con ayuda de símbolos, variables o incógnitas.

#### **Ejemplos:**

**28**

GRADO - ED. PRIMARIA

ងំ

![](_page_26_Picture_138.jpeg)

#### **1 ESCRIBIR una expresión matemática para cada oración:**

a) Regalo 3 caramelos de los que tengo y me quedan 15.

b) El perímetro de un cuadrado disminuido en 5 cm es 43 cm.

Hoy camine 5 Km más que ayer y en dos días avancé 65 Km.

![](_page_27_Picture_44.jpeg)

- f) El número de alumnos del 4to grado disminuido en 8 es 35.
- g) Hace 5 años mi edad era 7 años.
- h) Me falta S/. 2 para tener S/. 10.
- i) El quíntuplo, de tu edad más 4 es 49.

**@EXPRESA** con enunciados las siguientes expresiones:

![](_page_27_Picture_45.jpeg)

**ORESUELVE** los siguientes ejercicios.

- 1. ¿Cuál es el número que disminuido en 13 da 6?
- 2. ¿Cuál es el número que aumentado en 16 da 45?
- 3. Si al triple de la edad de Diego se le aumentará 5 años, tendría 23¿Cuántos años tiene Diego?

5° GRADO - ED. PRIMARIA

edad tiene Karla?

**5.** Si el número de años que tengo lo dividimos entre 2, tendría 4 años ¿Qué edad tengo?

#### **4 RESUELVE los siguientes problemas con ecuaciones:**

#### **Ejemplos:**

**30**

5° GRADO - ED. PRIMARIA

**1.** Si a la edad de Alejandro se le aumentará 6 años, entonces tendría 15 años ¿Cuántos años tiene Alejandro?

![](_page_28_Picture_149.jpeg)

**2.** El doble del dinero que tiene Jorge más S/. 3 es igual al dinero que tiene Ana ¿Cuánto dinero tiene Jorge si Ana tiene S/. 15?

![](_page_28_Picture_150.jpeg)

**3.** La edad de José es el doble de la edad de Mónica. Si la suma de las edades es 24 años,

**Operación**

![](_page_29_Figure_1.jpeg)

#### **Planteamiento**

Edad de Mónica: m Edad de José: 2m

Ecuación: m + 2m = 24

![](_page_29_Picture_173.jpeg)

**Respuesta**

La edad de Mónica es 8 años y la de José es 16 años.

# **NOCIÓN DE FRACCIONES**

a b es una fracción en donde **a**= numerador , **b**= denominador

#### **Ejemplo:**

Las fracciones son escrituras que sirven para representar ciertas ideas matemáticas.

![](_page_29_Picture_174.jpeg)

Se les llama numeradores y a 3; 5 y 8 se les llama denominadores.

![](_page_29_Figure_14.jpeg)

![](_page_30_Figure_0.jpeg)

![](_page_31_Picture_8.jpeg)

┚

![](_page_32_Figure_0.jpeg)

![](_page_33_Figure_0.jpeg)

Se llaman **fracciones equivalentes** a las que tienen igual valor pero términos diferentes. Para obtener fracciones equivalentes se multiplican o dividen el numerador y denominador por un mismo número.

## **COMPARACIÓN Y ORDENACIÓN y simplificación DE FRACCIONES**

#### **Simplificación y ampliación:**

#### **Recuerde:**

- Si se dividen el numerador y denominador de una fracción por un mismo número distinto de cero, se obtiene una fracción equivalente a la fracción dada.
- Si se multiplican el numerador y denominador de una fracción por un mismo número se obtiene una fracción equivalente a la fracción dada.

#### **Entonces:**

Simplificar una fracción es hallar una fracción equivalente irreductible. Y para resolver esta simplificación se realiza la división de ambos términos de la fracción por sus divisores comunes hasta obtener una fracción irreductible.

![](_page_33_Figure_9.jpeg)

![](_page_34_Figure_0.jpeg)

![](_page_35_Figure_0.jpeg)

![](_page_36_Figure_0.jpeg)

![](_page_37_Figure_0.jpeg)

![](_page_38_Figure_0.jpeg)

**2 HALLIAR las siguientes multiplicaciones:** ON LA MATEMÁTICA RECREATIVA

a) 
$$
\frac{2}{3}
$$
 de 12  
b)  $\frac{3}{6}$  de 42  
c)  $\frac{11}{12}$  de 96  
d)  $\frac{5}{6}$  de  $\frac{2}{9}$ 

#### **5 RESUELVE los siguientes problemas:**

**1.** Ángel tiene S/ 350 y gasta 3/5 del total. ¿Cuánto le queda?

![](_page_39_Picture_136.jpeg)

. . . . . . . . . . . . . . . . . .

**2.** En una sección de 45 alumnos, los 7/9 del total salieron de excursión. ¿Cuántos fueron de excursión?

![](_page_39_Picture_137.jpeg)

**3.** En una biblioteca hay 60 textos entre matemática y Lenguaje. Si 3/5 del total son de Matemática. ¿Cuántos textos de Lenguaje hay?

![](_page_39_Picture_138.jpeg)

**4.** En un salón de clases hay 48 alumnos; 2/3 son niñas. ¿Cuántos niños hay en el salón?

![](_page_39_Picture_139.jpeg)

**6041**

**SORADO · ED. PRINARI** 

**5.** Beatriz reunió 60 figuritas para su colección; pegó en el álbum 4/5 de ellos. ¿Cuántas

![](_page_40_Figure_1.jpeg)

![](_page_41_Figure_0.jpeg)

## 2 1 6 1 x ÷ + −

# POTENCIACIÓN Y RADICACIÓN DE FRACCIONES

**Potenciación:** Es la operación matemática, en donde la base se repite como factor, tantas veces como lo indique el exponente.

Por tanto tendremos:

i)

3 ZJ 5

 $\frac{1}{2}$  4 +  $\frac{1}{2}$  $\frac{1}{3}$   $\left(4+\frac{1}{2}\right)$ 

$$
\left(\frac{3}{5}\right)^2 = \left(\frac{3}{5}\right)\left(\frac{3}{5}\right) = \frac{3\times3}{5\times5} = \frac{9}{25}
$$

**Radicación:** Es la operación inversa a la potenciación. Para el cálculo de la raíz de una fracción se debe aplicar la propiedad distributiva. Así:

$$
\sqrt{\frac{36}{81}} = \frac{\sqrt{36}}{\sqrt{81}} = \frac{6}{9} = \frac{2}{3}
$$

<u>...................</u>. **1 RESUELVE los siguientes ejercicios:**

1. 
$$
\sqrt{\frac{36}{25}} - \sqrt{\frac{25}{64}}
$$

2. 
$$
\left(\sqrt[3]{\frac{1}{8}} - \sqrt{\frac{1}{9}} \frac{1}{7} \times \frac{3}{4}\right)
$$
  
3.  $\sqrt{\frac{81}{49}} \times \sqrt{\frac{4}{9}} - \frac{3}{7}$ 

**44**

GRADO - ED. PRIMARIA

e<br>Ko

![](_page_43_Figure_0.jpeg)

3. Las 3/8 de un terreno están sembrada de árboles frutales y las 2/5 partes están sembradas de maíz. ¿Qué parte del terreno esta sin cultivar?

![](_page_44_Picture_158.jpeg)

## **NÚMEROS DECIMALES**

#### **NUMERO DECIMAL:**

Es la expresión en forma lineal, de una fracción y se obtiene dividiéndole numerador entre el denominador. Está conformada por una parte entera, ubicada a la izquierda de la coma decimal y su parte decimal que está a la derecha de la coma.

**Ejm:**

**46**

GRADO - ED. PRIMARIA

![](_page_44_Figure_7.jpeg)

![](_page_44_Picture_8.jpeg)

• **Convierto una fracción a decimal:** Para escribir una fracción decimal en forma de número decimal, se escribe el numerador y se corre la coma decimal hacia la izquierda, tantos espacios como lo indique la cantidad de ceros que tenga el denominador.

**Ejm:** 
$$
\frac{1}{10} = 0.1
$$
 ;  $\frac{72}{1000} = 0.072$  ;  $\frac{5489}{100} = 54.89$ 

• **Convierto un decimal a fracción:** Para convertir un número decimal a fracción decimal, se escribe el número decimal sin la coma en el numerador y en el denominador escribimos la unidad seguida de tantos ceros como cifras tenga la parte decimal.

![](_page_44_Picture_159.jpeg)

**1 UNE con una línea la fracción decimal con el número decimal que le corresponde:**

![](_page_45_Figure_0.jpeg)

![](_page_46_Picture_114.jpeg)

![](_page_46_Picture_115.jpeg)

![](_page_47_Picture_161.jpeg)

# **COMPARA Y ORDENA NÚMEROS DECIMALES**

Para comparar 2 números decimales se debe tener en cuenta los siguientes criterios:

a) Si dos números decimales tienen diferente parte entera, entonces se compara solamente la parte entera.

**Ejemplo:**

 $(32)$  96  $\cdot$   $(45)$ , 81 porque: 32  $\cdot$  45

b) Si dos números decimales tienen la misma parte entera, entonces se comparan las cifras del orden de los décimos.

**Ejemplo:**

 $12$ ,  $\sqrt{2}8$  > 12,  $\sqrt{4}5$  porque:  $7$  > 4

c) Si dos números decimales tienen la misma parte entera e igual cifra en el orden de los décimos, se compara la cifra del orden de los centésimos. **Ejemplo:**

 $7,87 \rightarrow 7,83$  porque:  $7 \rightarrow 3$ 

**S° GRADO** d) Se debe tener en cuenta también que los ceros agregados a la derecha de la coma decimal, carecen de valor.

**Ejemplo:**

 $5, 8 = 5,800$ 

![](_page_47_Picture_162.jpeg)

![](_page_48_Picture_1.jpeg)

![](_page_49_Picture_186.jpeg)

 $\mathbf{I}$ 

**1 RESUELVE los siguientes ejercicios y MARCA las respuestas correctas:**

- **1. ¿Qué número debo sumarle 15,21 para obtener 20,45?** a) 5,24 b) 5,42 c) 3,24 d) N.A.
- **2. ¿Qué numero debo restarle a 16,76 para obtener 9,48?** a) 7,28 b) 7,82 c) 6,28 d) N.A.
- **3. A las sumas de 13,76 y 56,604 restarle 37,48.** a) 32,23 b) 32,884 c) 31,32 d) N.A.

**2 REEMPLAZA la letra por el valor que se indica en cada caso y resuelve.**

![](_page_50_Picture_123.jpeg)

**3 ORDENA y resuelve.**

![](_page_50_Picture_124.jpeg)

![](_page_51_Picture_2.jpeg)

g) (75 – 0,003) – (19,351 – 14) + 0,00005

# **MULTIPLICACIÓN DE DECIMALES**

Para multiplicar dos números decimales, se debe seguir los siguientes pasos:

- 1. Se ubican los números uno debajo del otro alineando sus últimas cifras.
- 2. Se realiza la multiplicación normalmente, sin tener en cuenta las comas decimales.
- 3. Se cuentan, la cantidad total de cifras decimales que hay en los dos factores.
- 4. Se separa tantas cifras decimales como indique el conteo del paso anterior y se ubica lo coma decimal.

**Ejm:**

**54**

GRADO - ED. PRIMARIA

![](_page_52_Picture_114.jpeg)

**1 ESCRIBE "V" o "F" donde corresponde.**

a)  $458.16 \times 9.62$  b)  $(14 - 0.1) \times 21$ 

c)  $5.798 \times 0.58$  d)  $(14 + 0.003 + 6) \times 9$ 

![](_page_53_Picture_3.jpeg)

![](_page_54_Picture_136.jpeg)

i) 0.95284  $\times$  10 000 =

![](_page_54_Figure_2.jpeg)

# **DIVISIÓN DE DECIMALES**

#### **DIVISIÓN ENTRE 10; 100; 1000...**

Para dividir un número decimal por 10; 100; 1000... se corre la coma hacia la izquierda tantos lugares como ceros tenga la unidad. Si es necesario se agregan ceros.

**Ejemplo:** 

$$
5,7:10 = 0,57
$$
  
\n
$$
5,7:100 = 0,057
$$
  
\n
$$
5,7:1000 = 0,0057
$$

#### **CASOS DE LA DIVISIÓN:**

#### **a) División de números enteros con cociente decimal**

Los pasos a seguir son:

- Se resuelve la división de la forma tradicional.
- Como el residuo es diferente de cero, se escribe una coma en el cociente y se agrega un cero a la derecha del residuo y se sigue dividiendo.
- Se continua agregando ceros a la derecha del residuo hasta que el residuo de lugar cero ó hasta obtener el número de cifras decimales deseado.

**Ejemplo:** Dividir:  $143 \div 8$ .

**Resolución**:

**56**

GRADO - ED. PRIMARIA

ងំ

![](_page_55_Figure_0.jpeg)

#### **4 EFECTUA:**

### JUGANDO Y RAZONANDO CON LA MATEMÁTICA RECREATIVA

**5 DIVIDE:** 

**58**

5° GRADO - ED. PRIMARIA

a) 872,9 : 6,8 b) 0,9018 : 0,9

.......................

c) 62,64 : 13,6 d) 542,38 : 26

# PROBLEMITAS CON DECIMALES

**\* RESUELVE los siguientes problemas:** 

1. Pedro tiene S/. 5,64, Juan S/. 2,37 más que Pedro y Enrique S/. 1,15 más que Juan. ¿Cuánto tienen entre los tres?

![](_page_56_Picture_108.jpeg)

2. Tenía S/.14,25 el lunes, el martes cobré S/. 16,89, el miércoles cobré S/.97 y el jueves pagué S/. 56,07.m ¿Cuánto me queda?

![](_page_56_Picture_109.jpeg)

3. La altura de una persona es de 1,85 m. y la de una torre es de 26 veces la altura de la persona, menos 1,009. Hallar la altura de la torre.

![](_page_56_Picture_110.jpeg)

#### $\begin{array}{c} \begin{array}{c} \begin{array}{c} \end{array} \end{array}$ DU I RAZUNANDU CUN LA MATEMATICA RECRE

5. Compró igual número de vacas y caballos por \$540,18. Cada vaca vale \$56,40 y cada caballo \$33,63. ¿Cuántas vacas y cuantos caballos he comprado?

![](_page_57_Picture_150.jpeg)

## PROPORCIONALIDAD: **RELACIONES ENTRE MAGNITUDES**

**Cuando medimos** la longitud de un lápiz, la masa de un libro o el tiempo que empleamos en llegar al colegio, estamos midiendo algunas magnitudes.

Por lo tanto una MAGNITUD es una cualidad que pueda ser medida.

Dos magnitudes están en relación directa, si al aumentar una, la otra también aumenta; o si al disminuir una, la otra también disminuye.

Dos magnitudes están en relación inversa, si al aumentar una, la otra disminuye; o si al disminuir una, la otra aumenta.

.....................................................

**6059**

5° GRADO - ED. PRIMAR

**1 DETERMINAR si las magnitudes son directas e inversamente proporcionales.**

**a)**

![](_page_57_Picture_151.jpeg)

**b)**

![](_page_57_Picture_152.jpeg)

![](_page_58_Picture_252.jpeg)

y | 42 | 63 | 126 | 54

JUGANDO Y RAZONANDO CON LA MATEMÁTICA RECREATIVA

![](_page_59_Picture_172.jpeg)

f)

![](_page_59_Picture_173.jpeg)

TAREA: CREA OTROS 3 PARECIDOS

![](_page_59_Picture_7.jpeg)

La regla de tres simple es el procedimiento que permite hallar cuarto valor, cuando se conocen tres valores correspondientes a dos magnitudes.

#### **\* RESUELVE los siguientes ejercicios:**

**1.** Por 3 metros de tela se han pagado 36 soles, si se desea comprar 8 metros de la misma tela. ¿Cuánto se pagará?.

![](_page_59_Picture_174.jpeg)

**2.** En una fábrica, semanalmente a 8 obreros se le paga S/. 1792 si en la siguiente semana se han aumentado 3 obreros, ccuánto será el pago de la semana sabiendo que ganan iguales?.

![](_page_59_Picture_175.jpeg)

**3.** Una combi que ha ido a una velocidad de 60 kilómetros por hora(Km./h) en un día ha recorrido 420 kilómetros en una carretera; una bicicleta, a una velocidad de 18 Km./h . ¿Qué distancia recorrerá en el mismo tiempo empleado por la combi?.

(61

5° GRADO - ED. PRINARI

**DATOS OPERACIÓN RESPUESTA**

![](_page_60_Picture_59.jpeg)

e) El 24% de 7000.

### JUGANDO Y RAZONANDO CON LA MATEMÁTICA RECREATIVA

#### **2 RESUELVE: en tu cuaderno de matemática**

- 
- **1.** El 10% de que número es 32?. **2.** El 25% de que número es 350?.
- 
- **3.** El 75% de que número es 450?. **4.** De qué número es 48 el 3 1/5%?

TAREA: CREA OTROS 3 PARECIDOS

## **AMPLIACIÓN Y REDUCCIÓN** DE FIGURAS PLANAS

#### **1. AMPLIACIÓN:**

Para ampliar polígonos, los componentes de cada par de sus vértices se multiplican por un mismo número diferente de cero. La figura ampliada conserva su forma pero no su tamaño.

#### **2. REDUCCIÓN:**

Para reducir un polígono, los componentes de cada par de sus vértices se dividen por un mismo número diferente de cero. La figura reducida conserva su forma pero no su tamaño.

![](_page_61_Figure_13.jpeg)

![](_page_62_Figure_0.jpeg)

![](_page_63_Picture_161.jpeg)

**3 AMPLIA completando la tabla:**

![](_page_63_Picture_162.jpeg)

![](_page_63_Figure_3.jpeg)

![](_page_64_Picture_31.jpeg)

#### **3 Si A = {2; 3; 4} B = {1; 2} HALLAR A x B, realiza su representación: diagrama**  de flekhandDOD af RAZON FANDO CON LA MATEMÁTICA RECREATIVA

## traslación **DE FIGURAS PLANAS**

#### **TRASLACIÓN DE FIGURAS PLANAS**

Para trasladar una figura en el plano cartesiano, sumamos un mismo número a cada uno de los componentes del par ordenado. Luego formamos la segunda figura, ubicando los nuevos puntos en el plano cartesiano.

![](_page_65_Figure_4.jpeg)

![](_page_66_Figure_0.jpeg)

![](_page_67_Picture_5.jpeg)